## **اجلمهورية اجلزائرية الدميقراطية الشعبية**  *République Algérienne Démocratique et Populaire*

**وزارة التعليم العالي والبحث العلمي** *Ministère de l'enseignement supérieur et de la recherche scientifique*

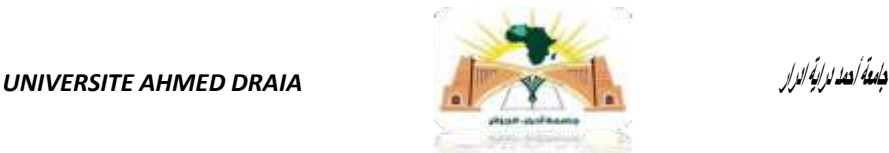

*Faculté des Sciences et de la Technologie Département des Sciences de la Matière*

*Mémoire de fin d'étude, en vue de l'obtention du diplôme de Master* 

*en Physique Option : Physique Energétique et Energies Renouvelables*

*Thème*

# **Etude ab-inition des propriétés électronique du CuTe**

### *Présenté Par :*

*Melle. Bam'hammed Zohra Et Melle. Tayeb Zohra*

### *Devant le jury composé de:*

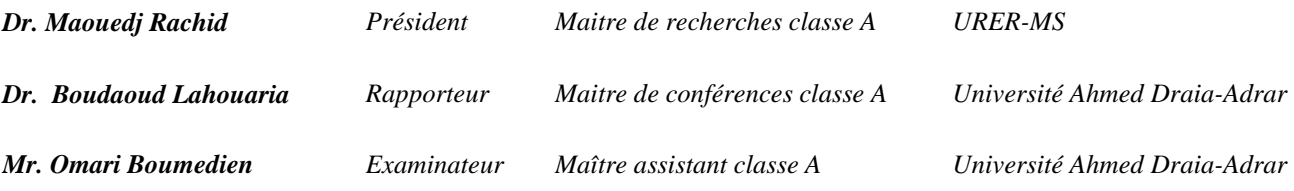

*Année Universitaire 2020/2021*

الجمهورية الحزائرية الدعقراطية الشعبية République algérienne populaire et démocratique وزارة التعليم العالى والبحث العلمي Ministère de l'enseignement supérieur et de la recherche scientifique جامعة أحمد دراية - ادرار UNIVERSITE AHMED DRAYA - ADRAR المكتبسة المركزية ITY **BIBLIOTHÈQUE CENTRALE** مصلحة البحث الببليوغرافي Service de recherche bibliographique الرقم جري بير براج ب /ج 2021/1 شهادة الترخيص بالإيداع انا الأستاذ(ة):\_ **Boudaoud Lahouaria** المشرف على مذكرة الماستر. الموسومةيت Université Adrar من إنجاز الطالب(ة): **Bam'hammed Zohra** و الطالب(ة): Tayeb Zohra كلمة: **ST** القسم : \_\_ **SM** Physique énergétique et énergies renouvelables التخصص: \_\_ تاريخ تقييم / مناقشة: 21/06/2021 أشهد ان الطلبة قد قاموا بالتعديلات والتصحيحات المطلوبة من طرف لجنة التقييم، وإن المطابقة بين النسخة الورقية والإلكترونية استوفت جميع شروطها. وبإمكانهم إيداع النسخ الورقية (02) والاليكترونية (PDF). = امضاء المشرف  $28/6/202/10$ **Boudaoud Lahouaria** مساعد رئيس القسم:-9 . باحب کے محکم بنانا<br>معاہد رئیس قسم علوم المادة مكانياتهما ليفا ولتتدرج والبحث الحلس بكلية المارم وألتا لكنيلوم

ملاحظة :لانقبل أي شهادة بدون التوفيع والمصادقة.

## **الجمهىريت الجسائريت الديمقراطيت الشعبيت**  *République Algérienne Démocratique et Populaire*

**وزارة التعليم العالي والبحث العلمي** *Ministère de l'enseignement supérieur et de la recherche scientifique*

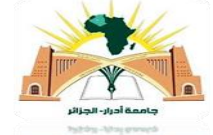

**جامعة أحمد دراية-أدرار** *DRAIA AHMED UNIVERSITE*

*Faculté des Sciences et de la Technologie Département des Sciences de la Matière*

*Mémoire de fin d'étude, en vue de l'obtention du diplôme de Master en*

*Physique Option : Physique Energétique et Energies Renouvelables*

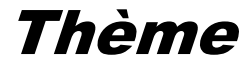

# **Etude ab-inition des propriétés électronique du CuTe**

### *Présenté Par :*

 *Melle. Bam'hammed Zohra Et Melle. Tayeb Zohra*

#### *Devant le jury composé de:*

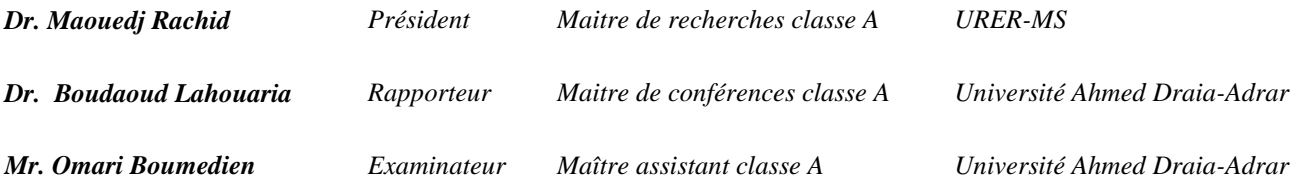

*Année Universitaire 2020/2021*

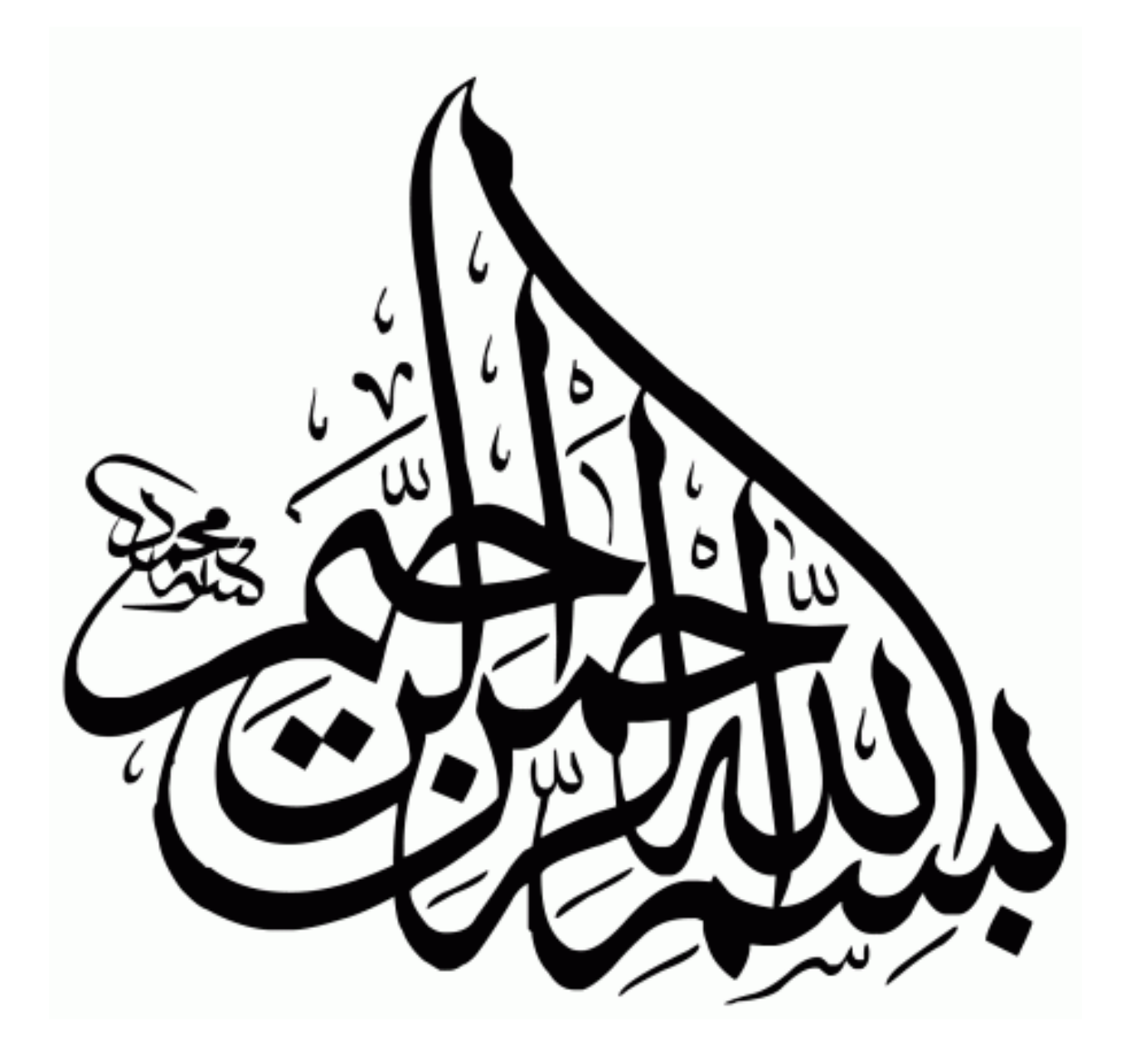

## **Remerciements**

Louange à Dieu, qui nous a guidés et inspirés avec patience face aux épreuves que nous avons rencontrées pour accomplir cet humble travail. Nous adressons également un mot de remerciement au Dr Boudaoud Lahouaria, superviseur, « qui nous a aidés à terminer nos recherches ». Nous demandons à Dieu de lui donner ce qu'elle désire dans les deux mondes. Nous adressons nos remerciements à tous les honorables professeurs qui ont siroté les puits de leurs connaissances au cours de notre voyage d'études, car nous en avons beaucoup bénéficié, que Dieu les récompense pour nous. Nous adressons également nos remerciements à l'Université Ahmed Draya Adrar, qui nous a facilité les chemins de la science, en particulier Département sciences de la matière. Que Dieu récompense ses employés, professeurs et administrateurs. Nous remercions également tous ceux qui nous ont aidés dans cette recherche de près ou de loin. Et à la fin, nous ne pouvons que prier Dieu Tout-Puissant de nous accorder paiement, orientation, chasteté et richesse, et de faire de nous des guides et des guides.

## Dédicace

Grace à mon " Dieu" je dédie ce modeste travail à : Les plus chères personnes dans ma vie : Ma mère et mon père. Mes chers frères et sœurs. Toute ma famille. Tous les professeurs et les enseignants de département physique à l'université d'Ahmed draya Adrar. Mes tous amis. Mes collègues et tous ceux qui m'ont encouragé.

Zohra.Tayeb

## Dédicace

A la mémoire de mon père A ma très chère mère A ma sœur

Amon fils Mouaad

 A toute ma famille, A tous mes amis

B. zohra

#### **Résumé:**

**Dans ce travail, nous avons étudié les propriétés structurales et électroniques du composé CuTe, en utilisant la méthode des ondes planes augmentées linéarisées avec un potentiel total (FP- LAPW) dans le cadre de la théorie de la fonctionnelle de la densité (DFT) implémentée dans le code Wien2k. Le potentiel d'échange et de corrélation a était traité par différentes approximations (LDA et GGA). Les résultats obtenus ont montré que les composés CuTe est un matériau métallique dans la phase B1 et un semi-conducteur avec un caractère semi-métallique dans la phase B3.**

**Mots clés: Wien2k, semi-conducteur, semi-métallique, spin** 

#### **Abstract:**

**In this work, we have studied the structural and electronics properties of CuTe, using linear augmented plane waves with full potential method (FP-LAPW) within the framework of the theory of density functional (DFT) implemented in Wien2k code. The exchange and correlation potential was treated by different approximations LDA and GGA. The results showed that CuTe compound is a metallic material in phase B1 and in the phase B3 present a semi-metallic character with semi-conductor gap properties.**

**Keywords: Wien2k, semi-conductor, semi-metallic, spin**

**ملخص:**

**في هذا العمل قمنا بدراسة الخصائص الهيكلية واإللكترونية CuTe باستخدام طريقة موجات متزايدة من التردد المزدوج ذات اإلمكانية الكاملة (LAPW-FP(كجزء من نظرية الكثافة الوظيفية التي تم تطبيقها في برنامجk2Wien. وقد تمت معالجة إمكانية التبادل واالرتباطات من خالل عدد من وحدات .GGA-LDA و أظهرت النتائج أن مركباتCuTe مواد معدنية في المرحلة1B والمرحلة3B هي مادة شبه موصل ذات طابع نصف معدني.**

**الكلمات األساسية: برنامج k2Wien ، شبه موصل، نصف معدني.**

### **Sommaire :**

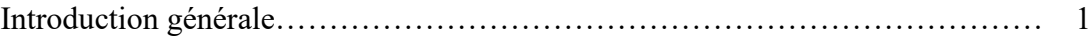

### CHAPITRE I : THEORIE DE LA FONCTIONNELLE DE LA DENSITE (DFT)

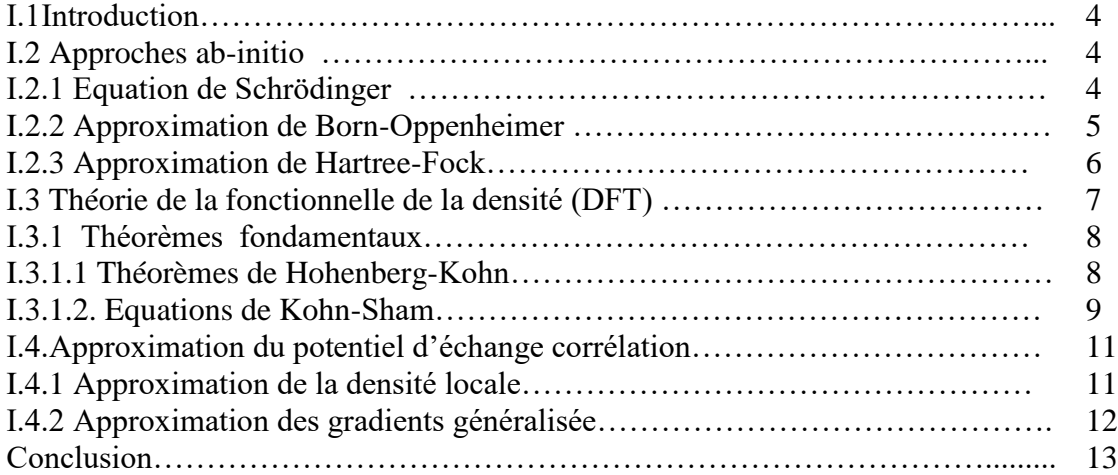

#### CHAPITRE II : PROPRIETES DU COMPOSE CuTe

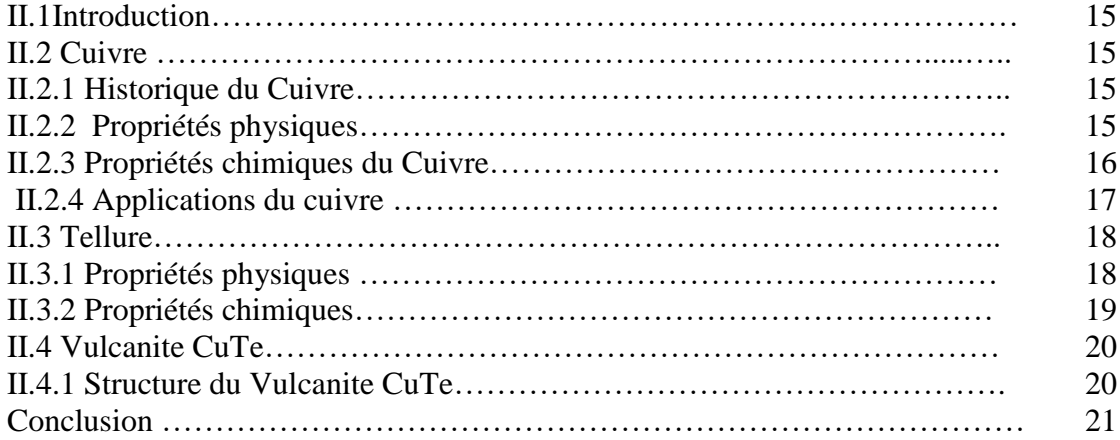

#### CHAPITRE III : RESULTATS ET DISCUSSION

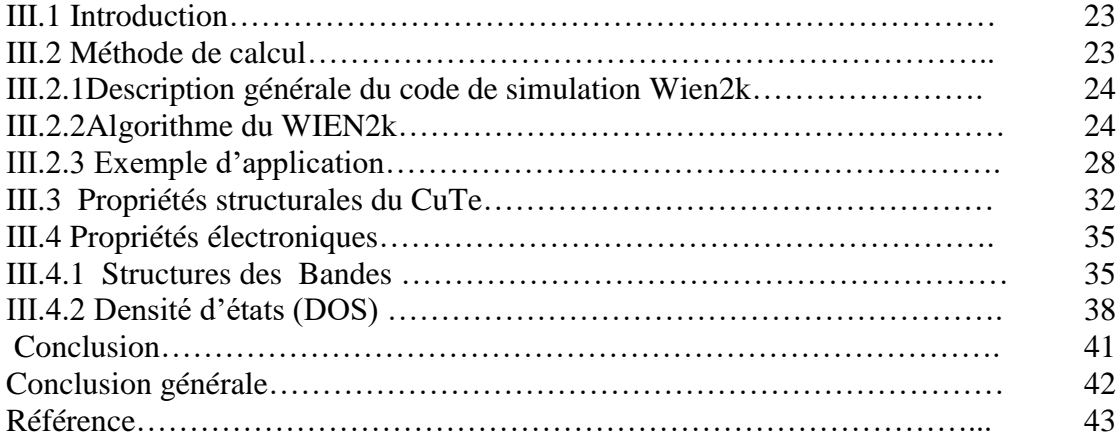

### **Liste des figures**

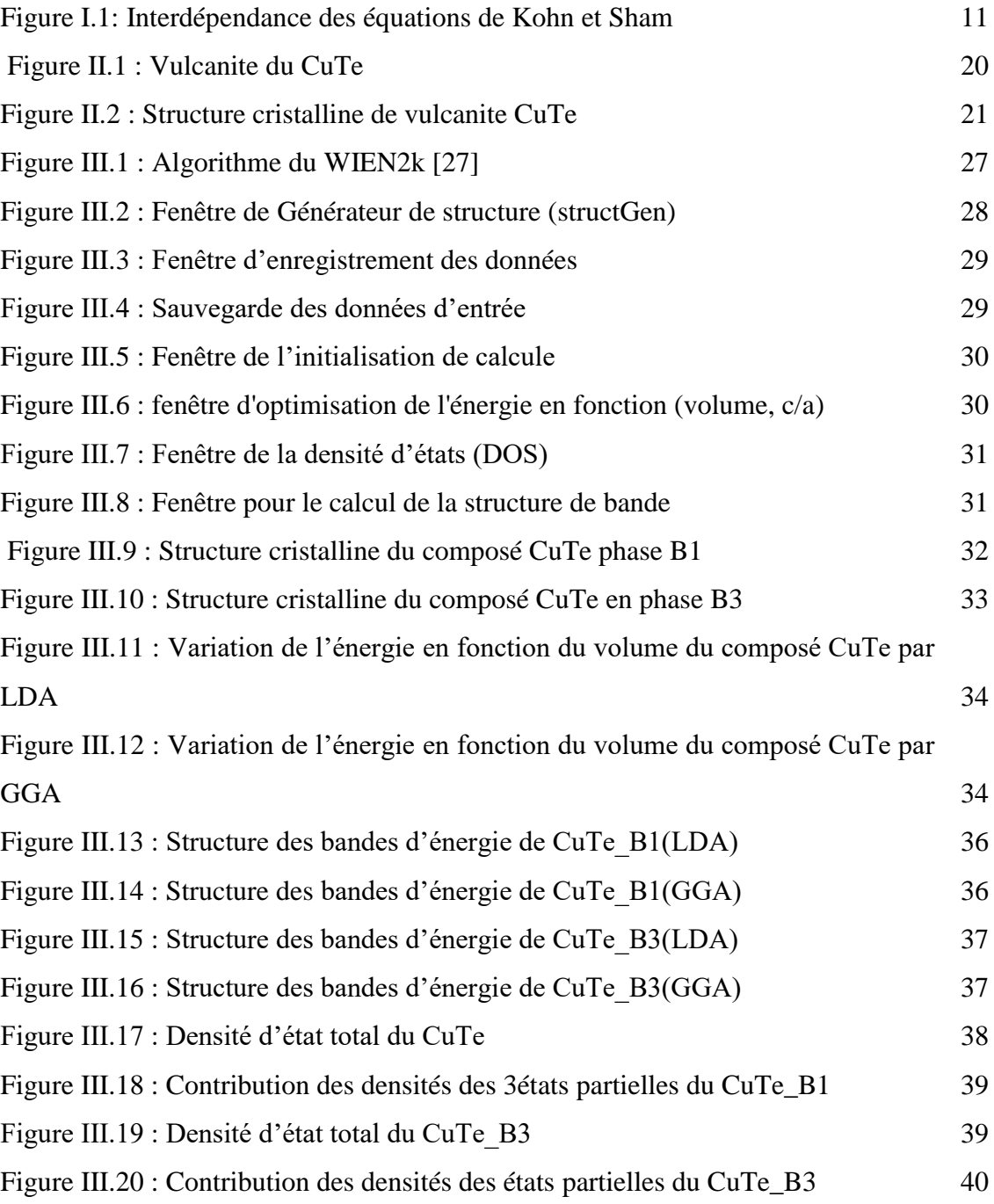

## **Liste des tableaux**

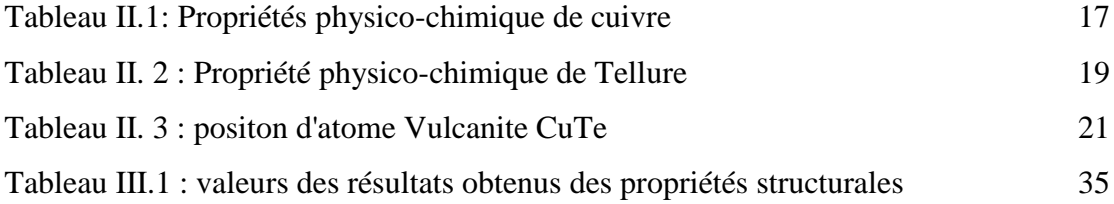

### **Nomenclatures**

- FP-LAPW: Méthode des ondes planes augmentées et linéarisées.
- DFT: Théorie de la fonctionnelle de la densité.
- LDA: Approximation de la densité locale.
- GGA: Approximation du gradient généralisé.
- GEA: Approximation de l'Expansion du gradient.
- DOS: Densité des états.
- PDOS: Densité des états partielle.
- AlAs: Arsenic de l'Aluminium.
- GaAs: Arsenic du Gallium
- AlSb: Antimoniure d'Aluminium
- MgS: Sulfur de Magnesium
- MgTe: Tellure de Magnesium.

# **INTRODUCTION GENERALE**

#### **INTRODUCTION GENERALE**

La physique de la matière condensée et la science des matériaux sont concernées fondamentalement par la compréhension et l'exploitation des propriétés des systèmes des électrons et des noyaux atomiques interagissant. Ceci est bien connu depuis le développement de la mécanique quantique. Malheureusement, les électrons et les noyaux qui composent les matériaux constituent un système à plusieurs corps fortement interagissant et ceci rend la résolution de l'équation de Schrödinger extrêmement difficile, et comme l'a déclaré Dirac. Le progrès dépend du développement des techniques approximées suffisamment précises.

Ainsi le développement de la théorie de la fonctionnelle de densité (DFT) avec l'approximation de la densité locale (LDA) et l'approximation du gradient généralisé (GGA) ont joué un rôle important dans la physique de la matière condensée.

Ces techniques de calcul des propriétés structurales et électroniques sont devenues aujourd'hui un outil de base pour le calcul des propriétés électroniques et structurales des systèmes les plus complexes comme les semi-conducteurs.

Ces techniques sont basées sur des simulations ; ces derniers ont remplacé l'expérience, parfois coûteuse, inaccessible au laboratoire.

Les méthodes Ab-initio : utilisant seulement les constantes atomiques comme données pour la résolution l'équation de Schrödinger. La puissance des calculs ab-initio a pour origine le formalisme de la théorie de la fonctionnelle de densité (DFT) et ses deux approximations de l'énergie d'échange et de corrélation : l'approximation de la densité locale (LDA) et l'approximation du gradient généralisé (GGA). Le formalisme de base de la DFT est basé sur le théorème de Hohenberg-Kohn. Cette approche s'applique pour tout système à plusieurs particules en interaction évoluant dans un potentiel externe, implémenté dans le code wien2k.

Notre objectif est l'étude le composé CuTe avec le code wien2k. Donc, ce travail se compose de :

Introduction générale :

#### **INTRODUCTION GENERALE**

- Chapitre I, on représente les principes fondamentaux de la théorie de la fonctionnelle de la densité ;
- Chapitre II, représente une généralité sur le matériau CuTe ;
- Chapitre III, décrit un certain détail sur le code Wien2k et nous résumons nos résultats avec des interprétations.
- **Enfin**, en terminant avec une conclusion générale de ce travail.

# **CHAPITRE I THEORIE DE LA FONCTIONNELLE DE LA DENSITE (DFT)**

#### **I.1 Introduction :**

La compréhension des différentes propriétés physiques des matériaux consiste à étudier le système d'électrons en interaction entre eux et avec les ions. Le calcul de ses propriétés à l'état fondamental d'un système à N électrons dans un cristal est très difficile, du faut que chaque particule interagit avec toutes les autres particules .L'équation de Schrödinger devient de ce fait mathématiquement insoluble. Plusieurs approximations ont été faites pour pallier à cette situation difficile.

Une des méthodes utilisées est la théorie de la fonctionnelle de la densité (DFT), développée par Hohenberg et Kohn [1]. La DFT est la méthode la plus efficace dans le calcul des structures de bondes pour les solides, nous l'utiliserons par conséquent dans cette étude.

#### **I.2 Approches ab-initio :**

L'objectif commun à toutes les techniques ab-initio est de résoudre l'équation du système comprenant Na atomes et Ne électrons. Il s'agit d'un problème à N corps qui n'est résolu que moyennant un certain nombre d'approximations.

#### **I.2.1 Equation de Schrödinger :**

Le calcul de l'énergie totale d'un système composé d'ions et d'électrons en interaction est obtenu dans le cas général par la résolution de l'équation de Schrödinger des états stationnaires :

```
H \Psi = E \Psi (I.1)
```
Où :

E: est l'énergie totale du système.

ᴪ : sa fonction d'onde.

H : est l'opérateur Hamiltonienne.

Le problème général peut être posé sous la forme d'une équation du mouvement de toutes les particules présentes dans le cristal. L'Hamiltonien exact du cristal (non relativiste) résulte de la présence des forces électrostatique d'interaction : Répulsion ou attraction suivant la charge des particules (ions, électrons) [2].

$$
H_{tot} = T_e + T_n + V_{n-n} + V_{n-e} + V_{e-e}
$$
\n
$$
\tag{I.2}
$$

Avec :

- $T_e = -\sum_i \frac{\hbar^2}{2m} \nabla^2_i$ : Energie cinétique des électrons.
- $T_n = -\sum_l \frac{\hbar^2}{2} \nabla^2 I$ : Energie cinétique des noyaux.
- $V_{n-n} = \frac{1}{2} \sum_{I \leq J} \frac{z_I z_I e^2}{|\vec{k}_I \vec{k}_I|}$ : Energie potentielle d'interaction entre les noyaux.
- $V_{n-e} = -\sum_{I,i} \frac{z_I e^2}{|\vec{r} \vec{R_I}|}$ : Energie potentielle d'attraction noyaux-électrons.
- $V_{e-e} = \frac{1}{2} \sum_{i \le j} \frac{e^2}{|\vec{r_i} \vec{r_j}|}$ : Energie potentielle de répulsion entre les électrons.

Donc on peut écrire l'équation de Schrödinger sous la forme suivante :

$$
H\Psi = \left[ -\sum_{i} \frac{\hbar^2}{2m} \nabla^2_{i} - \sum_{I} \frac{\hbar^2}{2M} \nabla^2_{I} - \sum_{I,i} \frac{z_I e^2}{|\vec{r}_i - \vec{R_I}|} \frac{1}{2} \sum_{i < j} \frac{e^2}{|\vec{r}_i - \vec{r}_j|} \right] \frac{1}{2} \sum_{I < J} \frac{z_I z_I e^2}{|\vec{R_I} - \vec{R_I}|} \Psi = E \Psi \tag{I.3}
$$

La solution de l'équation conduit à la résolution d'un problème à N corps, qui n'est accessible qu'au prix de centaines approximations. Ces dernières doivent refléter une certaine réalité physique.

#### **I.2.2 Approximation de Born Oppenheimer:**

Cette approximation se base sur le fait que la masse d'un noyau quelconque est nettement supérieure à celle de l'électron. Pour cette raison, le mouvement des noyaux par rapport aux électrons peut être négligé, c'est-à-dire que les noyaux seront considérés comme figés. Dans ce contexte, l'énergie cinétique des noyaux est nulle ( $T_{\text{nov}}= 0$ ) et l'énergie coulombienne ( $V_{\text{nov-pov}}$ ) due à la répulsion entre noyaux devient une constants.

A ce stade, nous passons d'un problème pour lequel il nous fallait résoudre l'équation de Schrödinger pour un système à N électrons+M noyaux, à la résolution de l'équation de Schrödinger pour un système à N éle-ctrons ressentant le potentiel des noyaux

L'Hamiltonien total peut alors être remplacé par l'Hamiltonien électronique suivante [3] :

$$
H_e = T_e + V_{n-e} + V_{e-e}
$$
 (I.4)

L'équation de Schrödinger est donc réécrite de la façon suivant :

$$
H_e \Psi_e = E_e \Psi_e \tag{I.5}
$$

Avec :

ᴪ <sup>e</sup> et E<sup>e</sup> : l'état propre et l'énergie propre du système de électrons.

Bien que le problème soit grandement simplifie, la résolution exacte de cette dernière équation est toujours impossible. Cependant il est possible d'accéder à l'état fondamental du système, l'énergie associée répondant à un principe variationnel. En effet l'état fondamental du système de Ne électrons est par définition l'état qui minimise l'énergie Ee. C'est dans la recherche de minimum d'énergies que les technique ab-initio vont intervenir.

#### **I.2.3 Approximation de Hartree-Fock :**

En1927, Hartree [4] propose une méthode permettant de calculer des fonctions d'onde poly électroniques approchées en les écrivant sous la forme de produite de fonction d'ondes nanoélectroniques.

$$
\mathbf{\Psi}_{\text{approche}} = \mathbf{\Psi}_1(r)_{1\cdot} \mathbf{\Psi}_2(r)_{2\cdot} \dots \dots \mathbf{\Psi}_N(r)_{N} \tag{I.6}
$$

Cette approximation est basée sur l'hypothèse d'électrons libres ce que revient à ne pas tenir en compte des interactions entre les électrons et des états de spin. Ceci a deux conséquences importantes :

- ÷ La répulsion coulombienne totale  $V_{ee}$  du système électronique est surestimée.
- ÷ Le principe d'exclusion de Pauli n'est pas pris en compte.

Cette seconde conséquence étant plus grave que la première, l'approximation de «Hartree-Fock» [5] a été introduite pour prendre en compte le spin des électrons pour la résolution de l'équation de Schrödinger.

L'énergie moyenne électronique est obtenue par minimalisation de l'opérateur Ha miltonien par la méthode variationnelle :

$$
\langle H \rangle = \frac{\langle \mathbf{r} | H | \mathbf{r} \rangle}{\langle \mathbf{r} | \mathbf{r} \rangle} \tag{I.7}
$$

Le calcule variationnel montre que chaque fonction d'onde  $\Psi_i$  (r) doit, pour rendre minimale l'énergie moyenne, être elle-même solution d'une équation différentielle du second ordre qui a la forme d'une équation de Schrödinger à une particule :

$$
[-\nabla^2 + W(r) + U_i(r)]\Psi_i(r) = E_i \Psi_i(r)
$$
 (I.8)

Le premier terme potentiel W(r) de cette équation est issu directement du Hamiltonien H. Il représente l'interaction coulombienne de l'électron avec tous les noyaux du cristal.

Le second terme potentiel U<sub>i</sub> (r) appelé potentiel moyen auto-cohérent représente la répulsion coulombienne exercée sur l'électron i par tou les autres électrons j≠i, chacun étant dans son état  $\Psi_i$ :

$$
U_i(r) = \iiint \frac{q^2 p_i(r)}{|r - r'|} d^3 r \tag{I.9}
$$

$$
\text{Où}: \qquad \qquad p_i(r) = \sum_{j \neq i} \left| \varPsi_i(r') \right|^2 \tag{I.10}
$$

Pour chaque densité électronique au point r, il existe N équations de la forme (I.9), toutes différentes et couplées entre elles par les différents potentiels U(r). Le calcul est donc sans solution en pratique si l'on ne procède pas à des approximations supplémentaires. Par conséquent, il faut résoudre l'équation par approximations successives, jusqu' à ce qu'il ait auto-cohérence des solutions trouvées.

#### **I.3 Théorie de la fonctionnelle de la densité (DFT) :**

La théorie de la fonctionnelle de la densité représente aujourd'hui l'une des méthodes les plus utilisée dans les calculs théoriques pour obtenir la structure électronique d'un système étudie.

Depuis sa création, la communauté scientifique, à travers de nombreux travaux [6], a tentée d'améliorer l'efficacité et la précision des ces méthodes dans les domaines de la chimie quantique ou de la physique de la matière condensée.

Résoudre l'équation de Schrödinger avec N électrons doit utiliser des méthodes approximatives qui permettent de reproduire le plus exactement les quantités physiques contenant le plus d'information. La théorie de la fonctionnelle de la densité (DFT) offre ainsi des perspectives intéressantes puisque, en principe, elle permet d'obtenir la densité électronique ρ et l'énergie totale du système exactement.

La densité électronique  $\rho(r)$  étant la probabilité de présence un électron dans un volume unitaire en Cette quantité est défini de la façon suivante [7] :

$$
\rho(\vec{r}_1) = N \int_{\text{tout } l \text{'espace}} \dots \int_{\text{tout } l \text{'espace}} \Psi^*(\vec{r}_1 \dots \vec{r}_N) \Psi(\vec{r}_1 \dots \vec{r}_N) d\vec{r}_1 \dots d\vec{r}_N \tag{I.11}
$$

Et 
$$
N = \int_{\text{tout } l' \acute{\epsilon}spaces} \rho(\vec{r}) d\vec{r}
$$
 (I.12)

Cette propriété, sur laquelle se base les techniques du calcul DFT, a été démontré par pierre Hohenberg et Walter Kohn.

#### **I.3.1 Théorèmes fondamentaux :**

#### **I.3.1.1 Théorèmes de Hohenberg-Kohn :**

Le formalisme de base de la DFT est basé sur le théorème de Hohenberg-Kohn [8]. Cette approche s'applique pour tout système à plusieurs particules en interaction évoluant dans un potentiel externe. Elle repose sur deux théorèmes :

**Théorème 1:** Ce théorème montre que la densité électronique ρ(r) est la seule fonction nécessaire pour obtenir toutes les propriétés électroniques d'un système quelconque. En d'autres termes, il existe d'une correspondance biunivoque entre la densité électronique de l'état fondamental  $\rho_0(r)$  et le potentiel externe V<sub>ext</sub> (r) et donc entre  $\rho_{\text{fond}(r)}$  et la fonction d'onde de l'état fondamental  $\Psi_{\text{fond}}$ .

Nous savons que la densité électronique de l'état fondamental est suffisante pour obtenir toutes les propriétés de cet état, mais comment savoir si une densité quelconque ?

**Théorème 2 :** Ce théorème montre que la fonctionnelle d'énergie Ε[ρ] est minimum quand une densité électronique quelconque ρ[r] correspond à la densité électronique de l'état fondamental  $\rho_{\text{fond}}(r)$ .

$$
E[\rho_0] = \min E[\rho] \tag{I.13}
$$

**En résumé** : toutes les propriétés d'un système défini par un potentiel externe  $V_{ext}$ peuvent être déterminées à partir de la densité électronique de l'état fondamental. L'énergie du système E(r) atteint sa valeur minimale si et seulement si la densité électronique est celle de l'état fondamental.

Cependant, il reste un problème de taille à régler, comment réécrire une formulation analytique exacte de la fonctionnelle.

#### **I.3.1.2. Equations de Kohn-Sham :**

En 1965 Walter Kohn et Lu Sham [9] proposent une méthode pratique permettant d'utiliser la théorie de la fonctionnelle de la densité. Tout d'abord, ils supposent qu'il existe un système fictif de N électrons indépendants ayant la densité dans son état fondamental  $\rho_{\text{fond}}(r)$ . L'sedf3 vient du fait que les expressions de l'énergie cinétique et de l'énergie potentiel pour ce système fictif sont connues. Puis, ils montrent que pour qu'il en soit ainsi, ces électrons doivent être plongés dans un potentiel extérieur effectif, c'est la première équation de Kohn-Sham (K.S)  $V_{eff}[\rho(r)]$ :

$$
V_{eff}(r)[\rho(r)] = (V_{e-n}(r) + V_{Hatree}(r) + V_{xc})[\rho(r)] \tag{I.14}
$$

Avec

 $V_{\text{Hatre}}(r)$ : potentiel de Hartree qui définie par :

$$
V_{Hatres}(r) = \int \frac{\rho(r) dr}{|r - \dot{r}|} \tag{I.15}
$$

Et

Vxc : potentiel d'échange et corrélation :

$$
V_{xc}[\rho(\mathbf{r})] = \frac{\delta E_{xc}[\rho(\mathbf{r})]}{\delta \rho(r)} \tag{I.16}
$$

Dans cette dernière expression : E<sub>xc</sub> est l'énergie d'échange-corrélation, qui regroupe tout ce qui n'est pas connu dans le système.

 On a résoudre une équation de Schrödinger à une seule particule (monoélectronique) utilisant le potentiel Veff qui permet d'obtenir la seconde équation de Kohn-Sham à Ne états φj.

$$
\left(-\frac{\hbar}{m}\nabla^2 + V_{eff}(\vec{r})\right)\varphi_j(\vec{r}) = \varepsilon_j \varphi_j(\vec{r}) \tag{I.17}
$$

 On donne l'expression de la densité électronique en fonction des Ne fonctions d'onde φj. C'est la troisième équation de Schrödinger.

$$
\rho(\vec{r}) = \sum_{j=1}^{N_e} |\varphi_j|^2 \tag{I.18}
$$

Ces trois équations interdépendantes doivent être résolues de manière auto-cohérente afin de trouver la densité de l'état fondamental (figure I-1). Tous les calculs de type DFT sont basées sur la résolution itérative de ces équations. Notons que pour la DFT, seules l'énergie totale, l'énergie de fermi et la densité électronique ont un sens physique. Les états et les énergies de Kohn-Sham ne sont que des intermédiaires de calcul. Néanmoins, ils sont utilisés dans de nombreux travaux scientifiques, pour calculer certaines grandeurs comme les structures de bande.

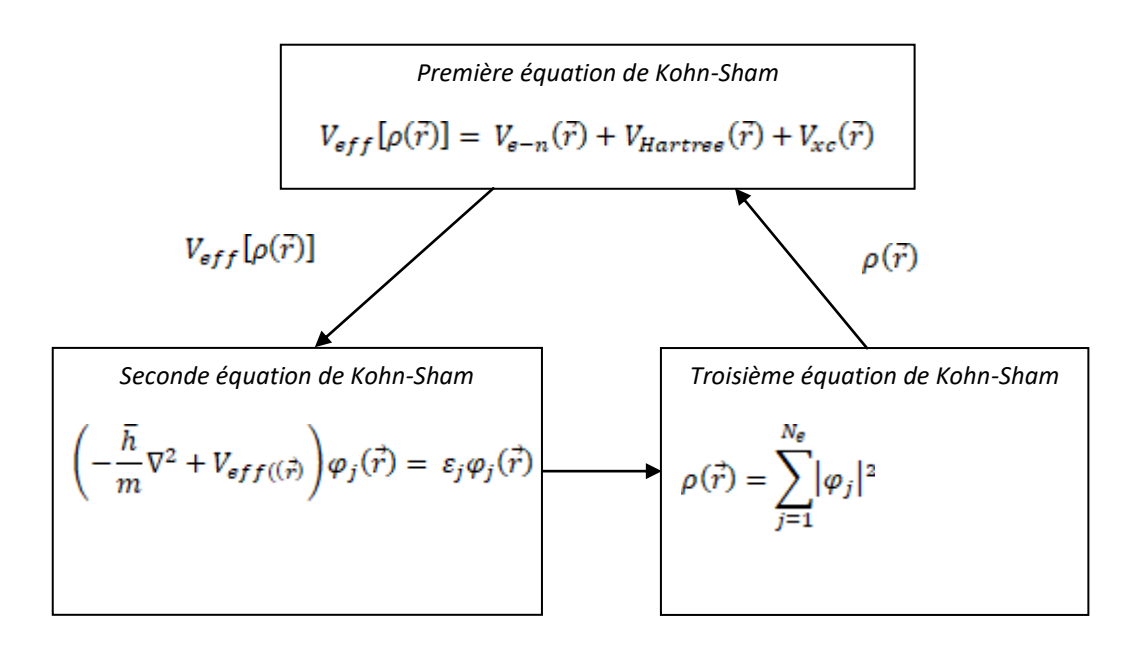

#### **Figure I.3: Interdépendance des équations de Kohn et Sham**

#### **I.4.Approximation du potentiel d'échange corrélation:**

Lors de ce travail, deux approximation furent utilisées, entres autres, pour exprimer ce potentiel, l'approximation de la densité locale (Local Density Approximation-LDA) et l'approximation des gradients généralisés (Generalized Gradient Approximation-GGA).

#### **I.4.1 Approximation de la densité locale :**

L'expression de la LDA fut proposée par Kohan et Sham en 1965 [10], l'idée étant de considérer un gaz d'électrons inhomogène comme homogène localement, c'est –àdire de ne pas considérer les effets de variation de la densité. Ainsi, Dans cette approximation, le terme d'échange-corrélation ne dépend que de la valeur locale de la densité:

$$
E_{XC}^{LDA}(\rho(\mathbf{r})) = \int \rho(\mathbf{r}) \varepsilon_{xc}^{hom}(\rho(\mathbf{r})) \, \mathrm{d}\mathbf{r}
$$
 (I.19)

Où :

 $\varepsilon_{\text{ice}}^{hom}$  est la contribution à l'énergie d'échange-corrélation par particule dans un gaz d' électron homogène, paramétrisée plus tard par Perdew et Zunger [11]. Il est important de noter que cette fonctionnelle n'est dépendante que de r, d' ou son caractère local.

Il est facile de généraliser cette expression au cas système magnétique polarisé en spin, la LSDA (Local Spin Density Approximation) exprime le potentiel d'échangecorrélation en fonction de la densité polarisée en spin :

$$
E_{xc}^{LSDA}(\rho(\mathbf{r})) = \int \rho \uparrow (\mathbf{r}) + p(r) \downarrow \varepsilon_{xc}^{homo}(\rho \uparrow (\mathbf{r}), \rho \downarrow (\mathbf{r})) \, d\mathbf{r}
$$
 (I.20)

L'application de cette fonctionnelle, bien que simpliste à certains égards, a démontré une amélioration des résultats par rapport à l'approximation de Hartree Fock. Cela put s'expliquer par :

- $\triangleright$  La LDA étant exacte pour les systèmes à densité uniforme, et presque exacte pour les cas ou les variations de densité sont faibles, l'étude de métaux simples dans le cadre de cette approximation est réaliste.
- L'annulation d'erreurs entre le terme d'échange et de corrélation peut amener à des résultats de qualité pour certaine matériaux. Néanmoins, le caractère très local de cette fonctionnelle entraine forcément de échecs pour la description de systèmes plus complexes.
- $\triangleright$  C'est pourquoi la construction d'une fonctionnelle d'échange-corrélation plus réaliste semble évident.

#### **I.4.2. Approximation des gradients généralisée :**

D'après la formule de la LDA, cette expression peut être considérée comme le premier terme d'un développement de Taylor. L'idée la plus simple pour étendre cette fonctionnelle au-delà de la LDA est d'inclure les variations de la densité autour de la position spatiale **r** à travers son gradient  $\nabla \rho$ (r).

Cela a conduit à la création de la méthode de développement du gradient (Gradient Expansion Approximation-GEA), qui s'est révélée être inefficace pour obtenir des résultats en accord avec la réalité. En effet, les règles auxquelles obéir le trou d'échange-corrélation dans le système, par exemple la densité négative dans le trou

d'échange, n'étant plus respectées, conduisait à la description de situation nonphysiques.

En revanche, plutôt que d'étendre le développement de Taylor selon  $\nabla \rho(r)$  mais, en combinant les termes locaux avec les termes non-locaux (gradient de la densité), cela a permis la création d'une nouvelle classe de méthode: les approximations de gradients généralisés (GGA).

$$
E_{ex}^{GGA}[\rho(r)] = \int \rho(r) \epsilon_{xc}^{homo}(\rho(r)) F_{xc}(\rho(r), |\nabla \rho(r)|) dx \tag{I.21}
$$

Où la fonction Fxc. permet la prise en compte des variations de la densité autour de **r** et corrige l'expression de la LDA dans l'équation (I.19) Parmi ces correction, différentes formes ont été développées afin d'exprimer la fonction  $F_{xc}$ . Entre autres, on peut citer celle de Becke en 1988, appelée B88 [12] construite de telle manière à reproduire le comportement asymptotique du terme d'échange. Celle développée Perdew et al. En 1986 [13], qui apporte une correction au terme de corrélation, spécifiquement utilisées de nos jours, telles que PW91 [14] développé par Perdew et Wang ou encore la reformulation de PW91 par Perdew, Burke et Enzerhof, appelée PBE [15,16], utilisée dans de ce travail

#### **Conclusion**

 Dans ce chapitre, on a présenté les notions et notations de base qui seront utilisées dans le reste du manuscrit. Dans le cadre de la DFT, les notions de corrélation et d'échange sont primordiales pour la compréhension du problème.

# **CHAPITRE II PROPRIETES DU COMPOSE CuTe**

#### **II.1 Introduction:**

Les semi conducteurs désignent les matériaux capables de conduire du courant électrique dans certaines conditions, ou ils ont des propriétés physiques entre les métaux et les isolants. La famille des semi conducteurs est très vaste puisqu' elle va des éléments **IV** (Si, Ge), aux composés **III-V** (ALAs, GAAs, ALSb, MgS, MgTe…), **II-VI** (ZnTe, CdTe, ZnSe, ZnS…). La recherche de nouvelles phases pour des matériaux se trouvant dans la nature, va ouvrir de nouvelle porte pour d'autres applications dans les domaines de l'industrie et de la recherche.

#### **II.2 Cuivre:**

#### **II.2.1 Historique du Cuivre:**

Le cuivre est connu depuis fort longtemps, puisque c'est le premier métal travaillé par l'Homme. D'anciennes traces de fusion du cuivre ont été datées de la première moitié du V<sup>e</sup> millénaire avant J. - C formant un alliage avec l'étain, le cuivre est à l'origine d'une révolution technologique, l'âge du bronze (2.300 ans avant notre ère).

Le cuivre est l'un des rares métaux à se trouver naturellement dans la nature. Il a alors une couleur rouge ou orangée. Lorsqu' il s'oxyde, il donne ensuite du vert-de-gris. Le phénomène s'observe sur de nombreuses statues [17].

#### **II.2.2 Propriétés physiques:**

Le cuivre est un métal de couleur rougeâtre ou rouge lorsqu' une plaque de ce métal est bien décapée. Le cuivre possède une excellente conductivité thermique et électrique. A titre de comparaison, seul l'argent comme métal pour qui présente une meilleure conductivité à température ambiante. Dans le tableau périodique des éléments, le cuivre est de la même famille que l'argent et l'or, parce que chacun possède une orbitale S occupée par un seul électron sur des sous-couches totalement remplies, ce qui permet la formation de liaisons métalliques (configuration  $17$  électronique  $[Ar]$  $3d^{10}$  4s<sup>1</sup>). Comme l'argent et l'or, le cuivre se travaille facilement, étant ductile et malléable. La facilité avec laquelle on peut lui donner la forme de fils, ainsi que son excellente conductivité électrique le rendent très utile en électricité. On trouve usuellement le cuivre, comme la plupart des métaux à usage industriel ou Commercial, sous une forme poly cristalline à grains fins. Les métaux poly-cristallins présentent une meilleure solidité que ceux sous forme monocristalline, et plus les grains sont petits, et plus cette différence est importante. Le cuivre est amagnétique. Cette propriété lui vaut de nombreuses applications, en tout premier lieu dans l'horlogerie, mais aussi dans la construction électrique et électronique, et dans l'armement (dragueurs de mines)[ 18].

### **II.2.3 Propriétés chimiques du Cuivre :**

Le cuivre ne réagit pas avec l'eau, l'ion cuivrique  $Cu^{2+}$ est soluble dans l'eau, et à faible concentration mais réagit lentement avec l'oxygène de l'air en formant une couche d'oxyde de cuivre brun-noir. Contrairement à l'oxydation du fer par une atmosphère humide, cette couche d'oxyde empêche toute corrosion en du masse. Une couche verte de carbonate de cuivre, appelée vert-de-gris, se remarque souvent sur les constructions anciennes en cuivre, telles que la statue de la Liberté. La toxicité alimentaire désoxydes formés a justifié l'étamage (ajout d'une couche protectrice d'étain) traditionnel des instruments et récipients culinaire en cuivre. Le cuivre réagit avec le sulfure d'hydrogène et toutes les solutions contenant des sulfures, formant divers sulfures de cuivre à sa surface. Dans des solutions contenant des sulfures, le cuivre, présentant un avilissement de potentiel par rapport à l'hydrogène, se corrodera. On peut observer ceci dans la vie de touts les jours, ou les surfaces des objets en cuivre se ternissent après exposition à l'air contenant des sulfures. Le cuivre se dissout lentement dans les solutions aqueuses d'ammoniac contenant de l'oxygène, parce que l'ammoniac forme avec le cuivre des composés hydrosolubles. Le cuivre réagit en présence d'une association d'oxygène et d'acide chlorhydrique pour former toute une série de chlorures de cuivre. Le chlorure de cuivre (II) bleu/vert, lorsqu'il est porté à ébullition en présence de cuivre métallique, subit une réaction de rétrodismutation produisant un chlorure de cuivre $(I)$  blanc  $[19]$ .

Le cuivre réagit avec une solution acide de peroxyde d'hydrogène qui produit le sel correspondant:

$$
Cu+2HCl+H_2O_2 \longrightarrow CuCl_2+2H_2O
$$

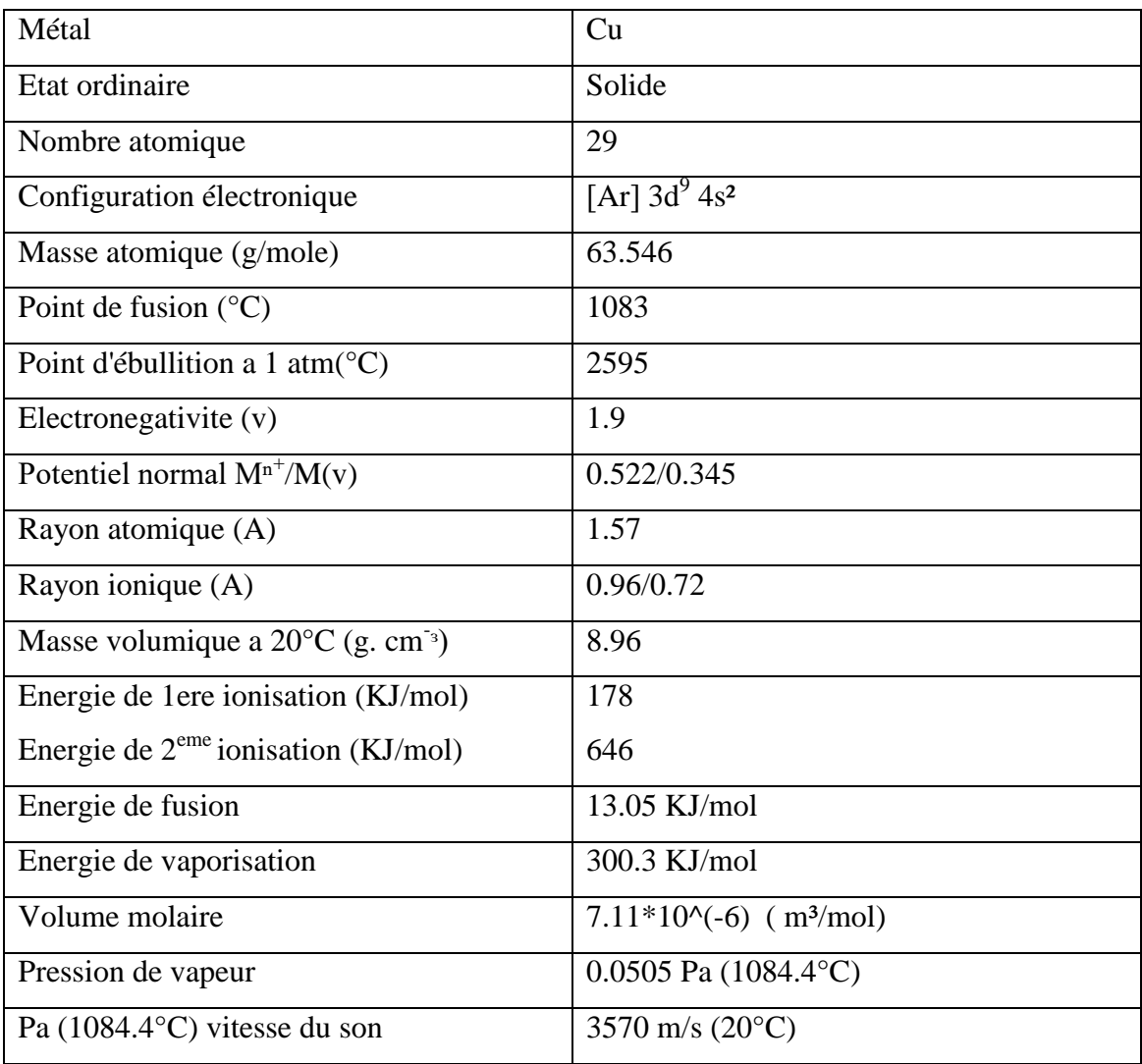

#### **Tableau II.2 Propriétés physico-chimique de cuivre**

### **II.2.4 Applications du cuivre:**

On retrouve du cuivre dans un grand nombre d'applications contemporaines et dans de nombreuses industries différentes: télécommunications, bâtiments, transports, énergie et énergies renouvelables. Du fait de sa très bonne conductivité électrique et thermique, le cuivre est utilisé dans de nombreuses applications. Il est meilleur conducteur électrique parmi l'ensemble des métaux non précieux.

A titre d'exemple, la conductivité électrique du cuivre  $(59.6*10^6 \text{ s.m}^{-1})$ [19]. Le cuivre présente une bonne résistance à la corrosion, cependant inférieure à celle de l'or. Il a d'excellentes propriétés en soudage et brasage et peut également être soudé à l'arc, bien que les résultats obtenus soient meilleurs avec la technique de soudage à l'arc sous gaz neutre, avec apport de métal.

Il est également utilisé comme matériau pour la fabrication des radiateurs pour ordinateurs ou automobiles, du fait de sa meilleure conductivité thermique que celle de l'aluminium. Les tubes à vide, les tubes à rayons cathodiques et les magnétrons présents dans les fours à micro-onde font appel au cuivre, comme les guides d'ondes pour l'émission de micro-ondes.

Le cuivre a un effet bactériostatique et fongicide. Dans certaines applications, cette propriété sert à prévenir le développement des germes et champignons (canalisations d'eau sanitaire, culture de la vigne, coques de bateaux et boiseries...).

Il est par ailleurs un oligo-élément vital pour toutes les plantes supérieures et les animaux. Il est naturellement présent dans le corps humain et indispensable au bon fonctionnement de nombreuses fonctions physiologiques: système nerveux et cardiovasculaire, absorption du fer, croissance osseuse, bonne marche des fonctions immunitaires et régulation du cholestérol [20].

#### **II.3 Tellure:**

Le tellure appartient au groupe de l'oxygène de la table périodique des éléments. C'est un métalloïde rare de couleur blanche-argent présentant des caractéristiques à la fois métalliques et non métalliques [21]. Sa masse atomique est de 127.6g, son rayon atomique de 1.43 A et sa densité de 6.24 g.cm-3. Ses points de fusion et d'ébullition sont respectivement de 450 °C et 988°C [22] . Il montre des valences positives variables de +2, +4, et +6, et, comme le sélénium forme des oxydes divalents et trivalents [23].

#### **II.3.1 Propriétés physiques:**

Le tellure se présente dans les conditions ordinaires sous forme d'un solide gris argenté. Avec une abondance de l'ordre de 1 ppd (1 µg/kg), c'est l'un des éléments naturels stables les plus rares de la croûte terrestre, à équivalence avec le ruthénium, le rhodium et l'iridium. Seul le rhénium (0.7 ppd), quelques gaz rares (Kr, Xe) et les éléments radioactifs très instables et fugaces issus de la décroissance radioactive de l'uranium et du thorium 1 sont moins fréquents.

Le tellure est un semi-conducteur, sa conductivité électrique augmente légèrement lorsqu'il est exposé à la lumière. On parle alors de photoconductivité. C'est cette

propriété remarquable qui justifie son usage dans un certain nombre d'applications, dont les cellules photovoltaïques.

Le tellure est cassant et peut facilement être réduit en poudre. Cependant, il peut être explosif lorsque ses particules sont finement dispersées dans l'air.

| Symbole                            | Te                      |
|------------------------------------|-------------------------|
| Numéro atomique                    | 52                      |
| Masse atomique                     | 127.6                   |
| Densité                            | 6.24                    |
| Dureté (échelle de Mohs)           | 2.25 ( $\approx$ gypse) |
| Dureté Brinell (MPa)               | 180                     |
| Point de fusion $(^{\circ}C)$      | 449.5                   |
| Point d'ébullition $({}^{\circ}C)$ | 988                     |
| Abondance dans la croûte terrestre | 1ppb.                   |

**Tableau II. 2: Propriété physico-chimique de Tellure**

### **II.3.2 Propriétés chimiques:**

Dans les conditions ordinaires, le tellure ne s'oxyde pas à l'air. Il est insoluble dans l'eau et dans l'acide chlorhydrique, mais soluble dans l'acide nitrique et dans l'eau régale. S'il est parfois rencontré sous sa forme élémentaire, il se combine fréquemment avec de l'hydrogène ou des métaux avec lesquels il forme des composés plus ou moins complexes:

- **Des Tellurures** (semblables aux sulfures et aux sulfosels). Sous son degré d'oxydation -2, le tellure s'associe à des métaux de base et des métaux précieux: ZnTe, PbTe,  $AuTe_2$  (calavérite), HgTe, AgTe ,NiTe<sub>2</sub>, Ag<sub>3</sub>AuTe<sub>2</sub> et Bi<sub>2</sub>Te3 par exemple. C'est sous cette forme qu'il se rencontre généralement dans les minerais.
- **Des Tellurites** (semblables aux sulfites et aux oxydes). Le tellure y est présent sous son degré d'oxydation +4. Les minéraux de ce groupe sont plus rares, les deux représentants majeurs étant la walfordite (Fe<sup>3+</sup>, Te<sup>6+</sup>, Ti<sup>4+</sup>, Mg) (Te<sup>4+</sup>)<sub>3</sub> O<sub>8</sub>, découverte dans une mine chilienne et la cesbronite  $Cu<sub>5</sub>(TeO<sub>3</sub>)(OH)<sub>6</sub>·2(H<sub>2</sub>O)$ identifiée au Mexique et aux Etats-Unis.

 **Des tellurates** (semblables aux sulfates, oxydation +6). Les minéraux de ce groupe sont assez rares. On signalera la frankhawthomeite $Cu_2Te^{6+}O^4(OH)_2$ . [24]

### **II.4 Vulcanite CuTe:**

Le vulcanite ou tellurure du cuivre et un rare mènerai composé de deux atomes le cuivre Cu et le tellure Te. Le minerai est un métal et sa couleur est un ombre vert ou bronze-jaune. Il est dur et il a une structure orthorhombique.

Il est nommé où il a été découvre en 1961 dans une mine volcanique à Mammoth Good Hope, Colorado, USA. Il ya a des petit traces de ce composé sont découvertes au Japan, Russie, Norvège et l'Arabie Saoudite [25].

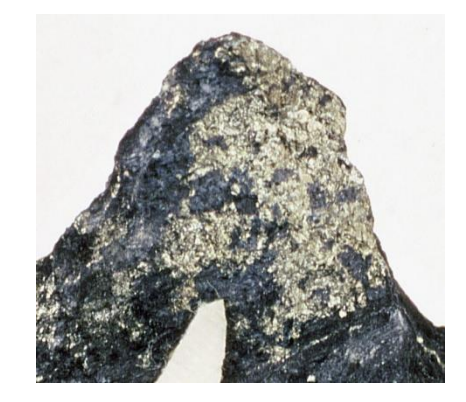

**Figure II.1 : Vulcanite du CuTe** 

### **II.4.1 Structure du Vulcanite CuTe:**

La vulcanite cristallise à température ambiante dans le système cristallin orthorhombique – Dipyramidal (2/m 2/m 2/m), le groupe d'espace est Pmmm [25]. Les paramètres de la maille conventionnelle:  $a=3.16$  Å  $b=4.08$  Å  $c=6.93$  Å.

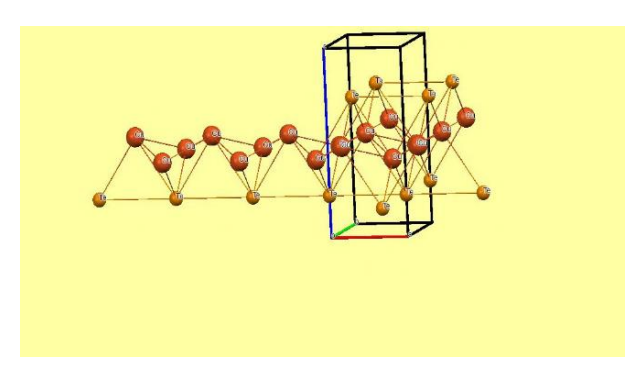

**Figure II.2: Structure cristalline de vulcanite CuTe**

Les atomes de Vulcanite sont localisés aux positions suivantes [26]:

**Tableau II.3: positon d'atome Vulcanite CuTe**

| Atome |     |       |
|-------|-----|-------|
| Cu    | 0.5 | 0.449 |
| Te    |     | 0.223 |

#### **Conclusion :**

Dans ce chapitre, nous avons présenté quelques propriétés des composants du CuTe. Le Cuivre et le Tellure. Malgré que ce matériau se fait rare dans le nature et se trouve dans des endroits précis avec une seule phase. On a voulu étudier ce matériau dans deux phases les plus répandus et d'essayer de voir ses propriétés physiques et électroniques.

# **CHAPITRE III RESULTATS ET DISCUSSION**

#### **III.1 Introduction:**

Le code de simulation Wien a été développé à l'institut de Chimie des Matériaux à l'université Technique de Vienne et publié par P. Blaha et al. [27]. Dans les années qui suivent, ce code a été continuellement révisé et a subi plusieurs mises à jour. Des versions du code Wien original ont été développées (appelées, selon L'année de leur parution, Wien93, Wien95 et Wien97). Nous avons utilisé la version Wien2k (année 2000) qui a subi une amélioration notable, particulièrement en termes de vitesse, d'universalité (multiplateformes), et de convivialité (interface utilisateur) [28[ . Le package Wien2k est écrit en FORTRAN90 et fonctionne sous un système d'exploitation UNIX (LINUX dans notre cas, qui est la version d'UNIX disponible sur les Ordinateurs personnels PC à microprocesseurs Intel). Il est constitué de plusieurs programmes Indépendants qui exécutent des calculs de structure électronique dans les corps solides en se basant sur la théorie de la fonctionnelle de densité (DFT). Plusieurs propriétés des matériaux peuvent être calculées avec ce code, parmi lesquelles:

- Bandes d'énergie, la densité des états et la surface de Fermi,
- Densité d'électrons, la densité de spins, et les facteurs de structure aux rayons X,
- Energie totale, les forces atomiques, les géométries d'équilibre, les optimisations de structure,
- Gradients de champ électrique, les décalages isométriques, les champs hyperfins,
- Polarisation des spins (structures ferromagnétique, antiferromagnétique ou autres), le couplage spin-orbite,
- Spectres d'émission et d'absorption aux rayons X,
- Propriétés optiques.

### **III.2 Méthode de calcul:**

En utilisant la méthode des ondes planes augmentées et linéarisées (FP-LAPW) dans le cadre de la théorie de la fonctionnelle de la densité (DFT), implémenter dans le code Wien2k. On a utilisé l'approximation du gradient généralisé (GGA-PBE)) (J

Perdew, K Burke & M Ernzerhof) ont été utilisés pour décrire le potentiel d'échange et corrélation.

On a utilisé aussi un rayon Rmt pour le cuivre, le galium et le sélénium égal à 2.3ua, 2.05ua, 1.9ua respectivement. On a pris le paramètre Rmt, kmax (RMT : le rayon minimum de la sphère atomique et Kmax : le vecteur d'onde de coupure dans l'espace réciproque) qui contrôle la taille des bases égale à 7. Dont tous les calculs, on a choisi la valeur de point K égal à 1000.

#### **III.2.1 Description générale du code de simulation Wien2k:**

Le code de simulation WIEN a été développé à Université de Technologie de Vienne publié par P. Blaha, K. Schwarz, P. Sorintin et S. B. Trickey.

Le package WIEN2k est écrit en FORTRAN90 et fonctionne sous un système d'exploitation UNIX (LINUX). Il est formé avec plusieurs programmes indépendants qui exécutent des calculs de structure électronique dans les corps solides, il est basé sur la théorie de la fonctionnelle de densité (DFT). Plusieurs propriétés des matériaux peuvent être calculées avec ce code tels que:

- les bandes d'énergie, la densité des états et le surface de Fermi ;
- la densité d'électrons, la densité de spins ;
- l'énergie totale, les forces atomiques les optimisations de structure ;
- les gradients de champ électrique, les décalages isométriques ;
- la polarisation des spins ;
- les propriétés optiques ;
- les spectres d'émission et d'absorption aux rayons X.

#### **III.2.2 Algorithme du code WIEN2k :**

Après l'introduction des paramètres (les données) de n'importe quel matériau dans le page de générateur de structure (structGen), on va aller à l'initialisation qui consiste à exécuter une série de petits programmes auxiliaires qui vont produire des entrées pour les programmes principaux, on peut effectuer

l'initialisation par la commande de ligne init\_lapw, qui exécute la suite de sousprogrammes suivants :

**NN** : Ce programme utilise le fichier case.struct dans lequel les positions atomiques dans la cellule sont spécifiés, qui calcule les distances des plus proches voisins de tous les atomes (définie par un facture de distance f, d'habitude pris égal à 2), et vérifie que les sphères atomiques (rayons) ne se chevauchent pas. En outre, les distances des plus proches voisins sont écrites dans un fichier de sortie nommé case.outputnn.

**SGROUP** : Ce programme utilise les informations de case.struct (type treillis, des constantes du réseau, les positions atomiques) et détermine le groupe d'espace ainsi que tous les groupes de points de sites non équivalents. Il utilise les charges nucléaires Z ou le «label» à la 3ème place du nom atomique (Si1, Si2) de distinguer différents des atomes de façon unique. Il est en mesure de trouver des cellules unitaires plus petites possibles, déplacer l'origine de la cellule et peut même produire un nouveau fichier case.struct et rend en sortie le fichier cas.struct-sgroup.

**SYMMETRY:** C'est un programme qui énumère les opérations de symétrie du groupe spatial des structures à partir des informations contenues dans le fichier cas.struct(type de réseau, positions atomiques, etc.), et détermine le groupe ponctuel des différents emplacements atomiques, et les matrices des opérations de rotation correspondantes.

**LSTART** : Il produit des densités électroniques des atomes libres et détermine comment les différentes orbitales seront traitées dans les calculs de structure de bande. De plus ce sous-programme demande l'énergie de coupure (cut-off) qui sépare les états du cœur de ceux de valence, habituellement prise égale –6,0 Ry [27].

**KGEN** : Il génère une maille de points K dans la partie irréductible de la première zone de Brillouin (Z.B.). On spécifie le nombre des points K dans toute la 1ère Z.B.

**DSTART** : Il produit une densité initiale pour le cycle SCF (cycle auto-cohérent ou 'self-consistent') par une superposition de densités atomiques produites dans le sousprogramme LSTART.

L'initialisation du calcul ayant ainsi créé toutes les entrées pour le cycle SCF, le processus est alors lancé et il s'arrête jusqu'à la convergence de la solution [28].

**LAPW0 (POTENTIEL)** : C'est un sous-programme qui calcule le potentiel comme la somme du potentiel de Coulomb Vc et du potentiel d'échange et corrélation Vxc; il utilise la densité d'électrons totale comme input. LAPW0 [28].

**LAPW1 (BANDES) :** C'est un sous-programme qui trouve l'Hamiltonien, la matrice de chevauchement, les valeurs propres et les vecteurs propres (ces sorties sont enregistrées dans le fichier cas.vector [27].

**LAPW2 (RHO) :** Il utilise le fichier cas.vector; il calcule l'énergie de Fermi, les expansions des densités des électrons de valence constituées des densités d'électrons à l'intérieur de chaque sphère MT.

**LCORE :** Il calcule les états du cœur de la partie sphérique du potentiel [27].

**MIXER:** Il mélange les densités de valence et du Cœur pour produire la nouvelle densité [27].

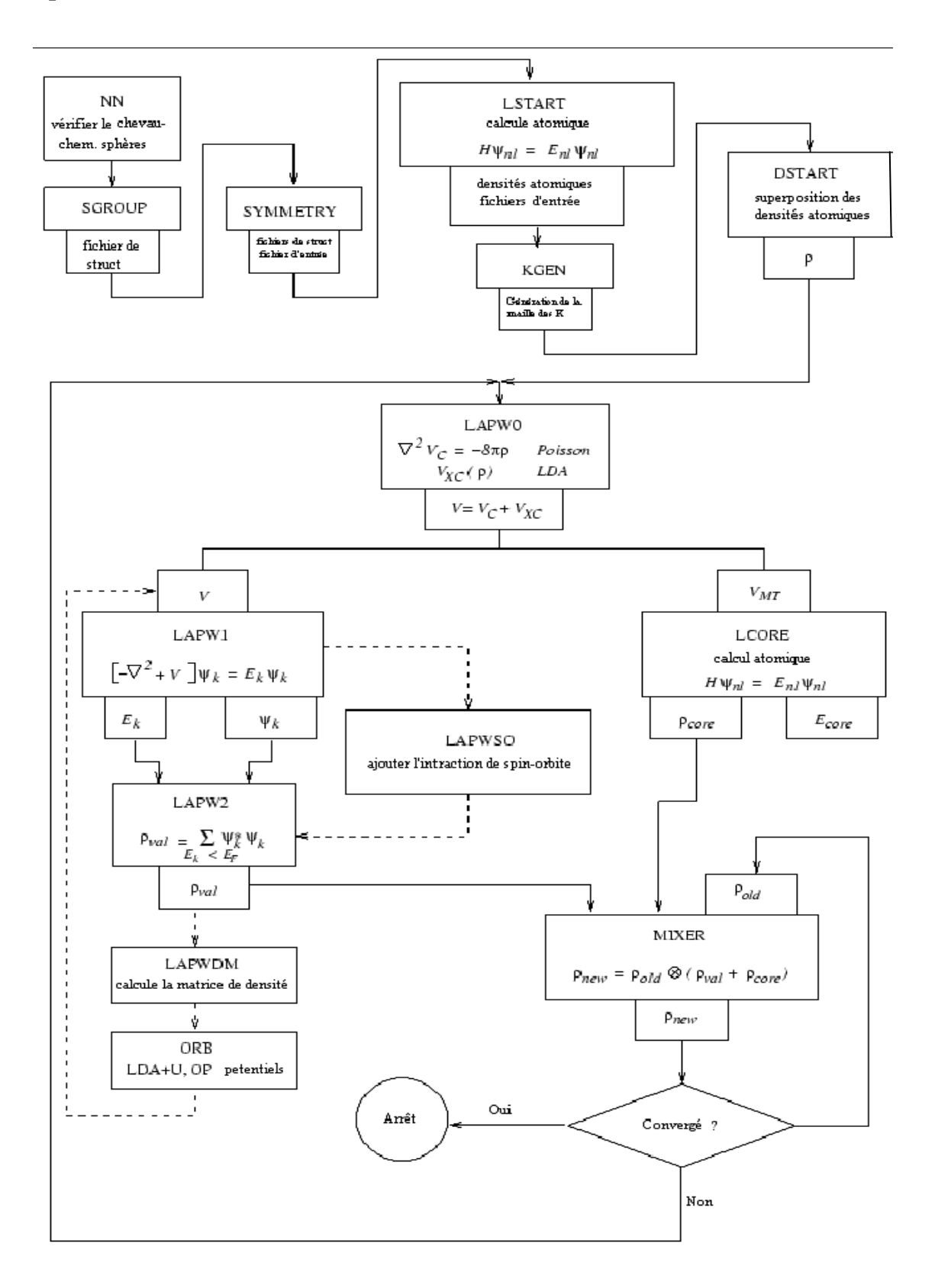

**Figure III.1: Algorithme du WIEN2k [27]** 

### **III.2.3 Exemple d'application:**

Premièrement, on va ouvrir le programme wien2k à la page de Générateur de structure (structGen) pour entrer les paramètres du matériau (espace groupe, les positions des atomes, …etc.) comme le montre la figure suivante :

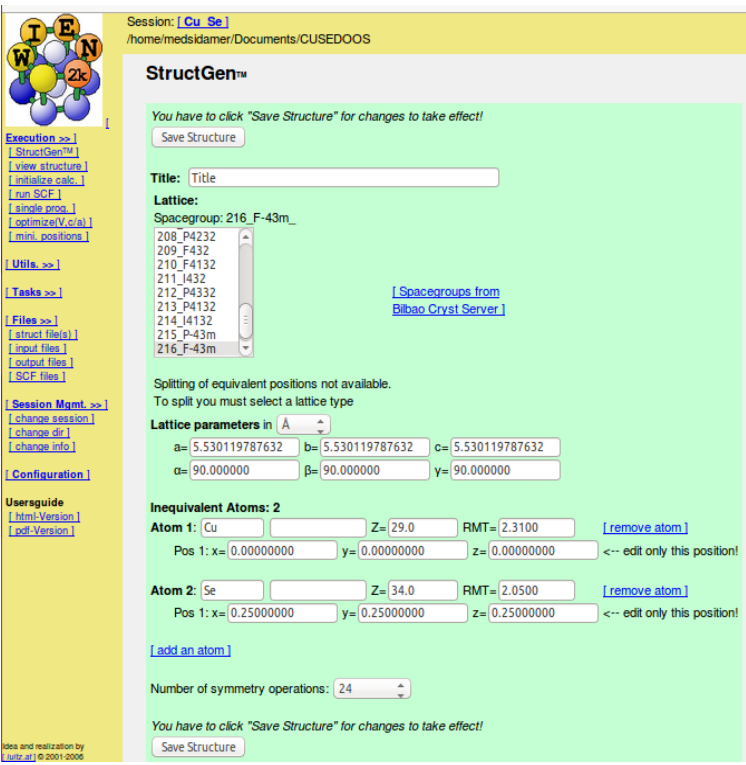

**Figure III.2 : Fenêtre de Générateur de structure (structGen)**

Dans la Figure III.3, on va montrer les étapes à poursuivre : On clique sur le menu (save structure) pour enregistrer les données ensuite sur le menu (set automatically RMT and continu editing) pour entrer les valeurs des rayons MT; finalement on clique sur le menu (save file and clin up) pour sauvegarder tous les données d'entrées, (voir figure III.4).

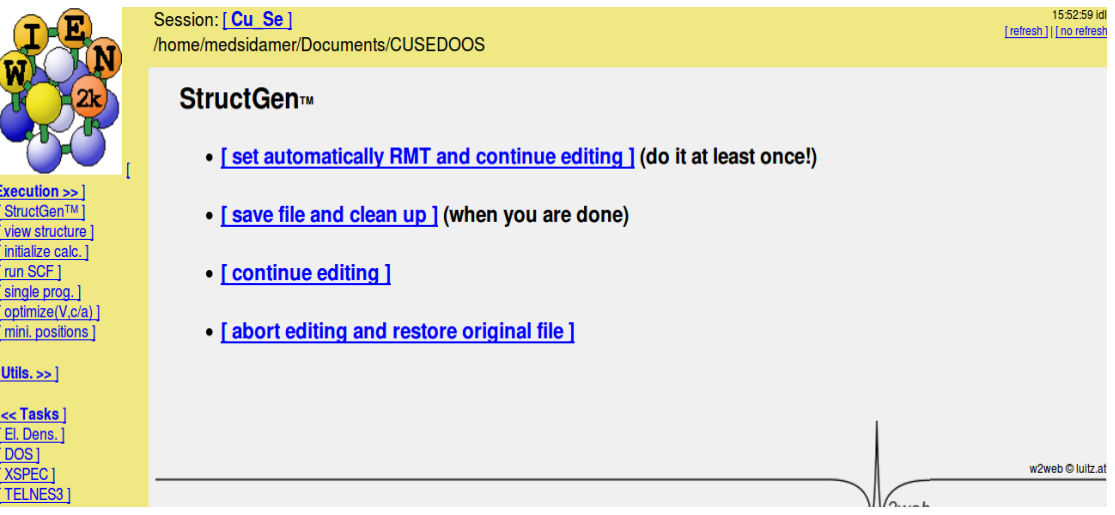

.

**Figure III.3: Fenêtre d'enregistrement des données**

| StructGen™                                       |                                                   |  |  |  |  |  |
|--------------------------------------------------|---------------------------------------------------|--|--|--|--|--|
| View only mode -->[edit STRUCT file]             |                                                   |  |  |  |  |  |
|                                                  |                                                   |  |  |  |  |  |
| <b>Title: Title</b>                              |                                                   |  |  |  |  |  |
| Lattice:                                         |                                                   |  |  |  |  |  |
| Spacegroup: 216 F-43m<br>203 Fd-3<br>÷           |                                                   |  |  |  |  |  |
| 204 Im-3                                         |                                                   |  |  |  |  |  |
| 205 Pa-3<br>$206$ la-3                           |                                                   |  |  |  |  |  |
| 207 P432<br>208 P4232                            | [Spacegroups from<br><b>Bilbao Cryst Server 1</b> |  |  |  |  |  |
| $\equiv$<br>209 F432<br>210 F4132                |                                                   |  |  |  |  |  |
| 211 1432                                         |                                                   |  |  |  |  |  |
| Splitting of equivalent positions not available. |                                                   |  |  |  |  |  |
| To split you must select a lattice type          |                                                   |  |  |  |  |  |
| Lattice parameters in A                          |                                                   |  |  |  |  |  |
| $a= 5.530119787632$                              | $b = 5.530119787632$<br>$c = 5.530119787632$      |  |  |  |  |  |
| $\alpha = 90.000000$                             | $B = 90.000000$<br>$y = 90.000000$                |  |  |  |  |  |
| <b>Inequivalent Atoms: 2</b>                     |                                                   |  |  |  |  |  |
| Atom 1: Cu                                       | $Z = 29.0$<br>$RMT = 2.3100$                      |  |  |  |  |  |
| Pos $1: x = 0.00000000$                          | $v = 0.00000000$<br>$z = 0.00000000$              |  |  |  |  |  |
|                                                  |                                                   |  |  |  |  |  |
| Atom 2: Se                                       | $Z = 34.0$<br>$RMT = 2.0500$                      |  |  |  |  |  |
| Pos $1: x = 0.25000000$                          | $y = 0.25000000$<br>$z = 0.25000000$              |  |  |  |  |  |
|                                                  |                                                   |  |  |  |  |  |
| Number of symmetry operations: 24                |                                                   |  |  |  |  |  |
| View only mode -->[edit STRUCT file ]            |                                                   |  |  |  |  |  |
|                                                  |                                                   |  |  |  |  |  |

**Figure III.4 : Sauvegarde des données d'entrée**

Après la sauvegarde des données d'entrée, on va aller à l'initialisation, qui consiste à exécuter une série de petits programmes auxiliaires (de **xnn** à DSTART) pour faire l'optimisation, et ensuite entamer le calcul de la densité d'états (DOS) et structure de bande.

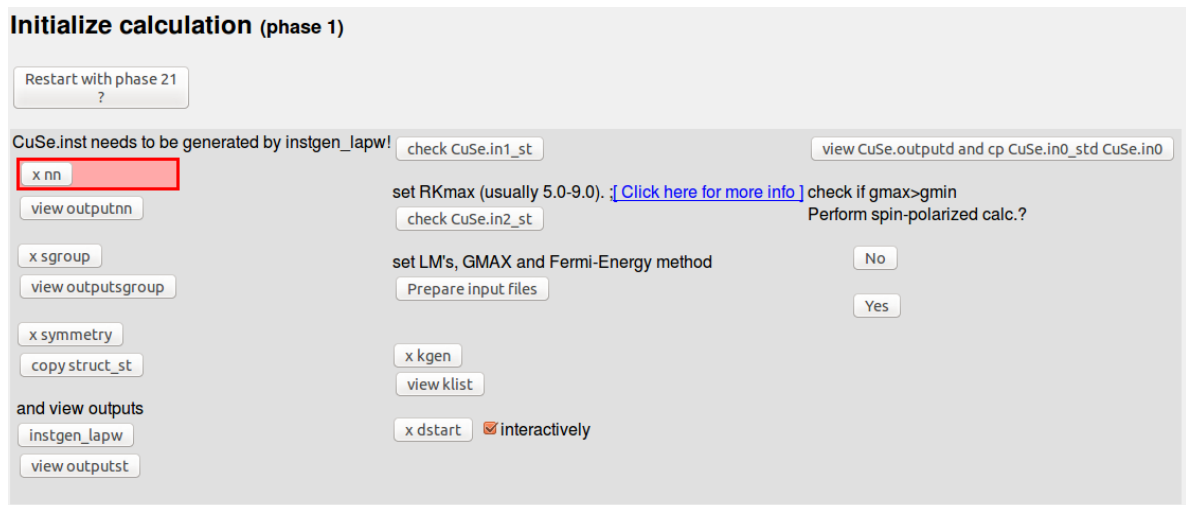

#### **Figure III.5 : Fenêtre de l'initialisation de calcul**

La fenêtre dans la figure III.5 joue le rôle initial pour l'optimisation de l'énergie totale et la suite des calculs.

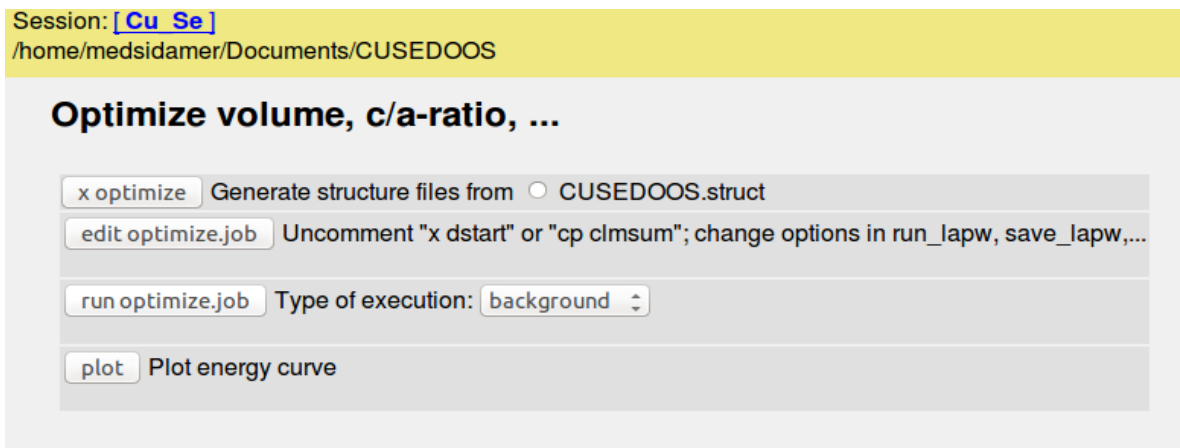

#### **Figure III.6 : Fenêtre d'optimisation de l'énergie en fonction (volume, c /a)**

La fenêtre suivante indique les étapes pour calculer la densité d'états d'énergie (DOS).

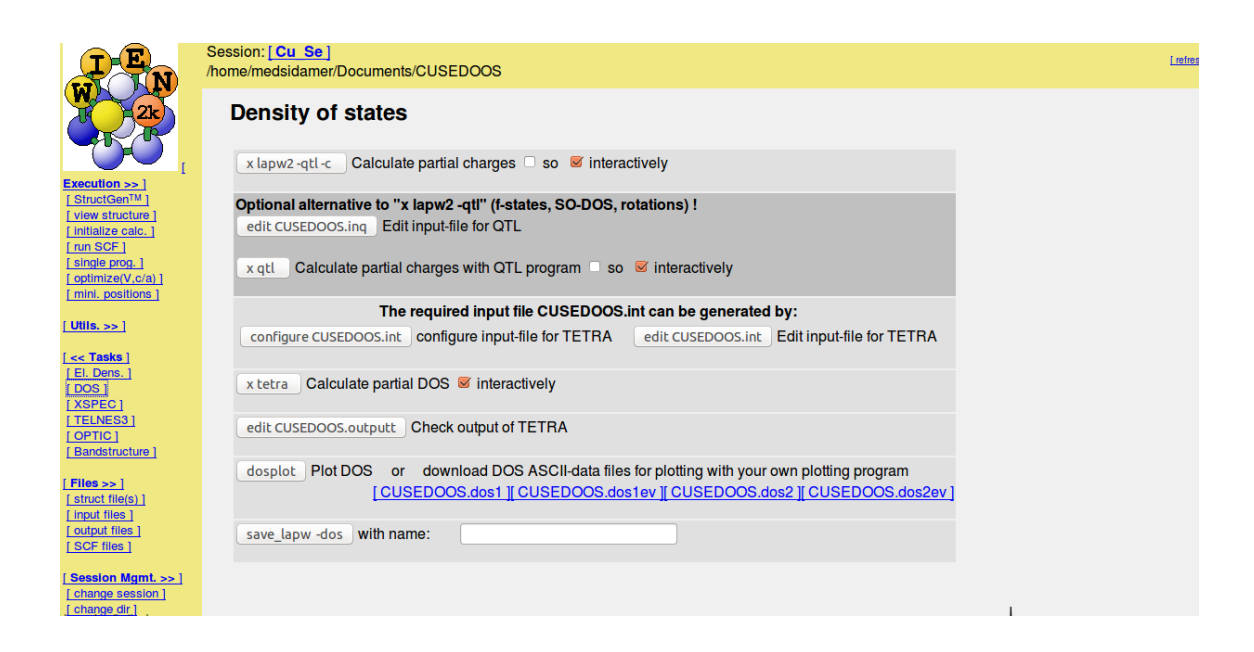

#### **Figure III.7: Fenêtre de la densité d'états (DOS)**

L'image suivante illustre le calcul de la structure de bande.

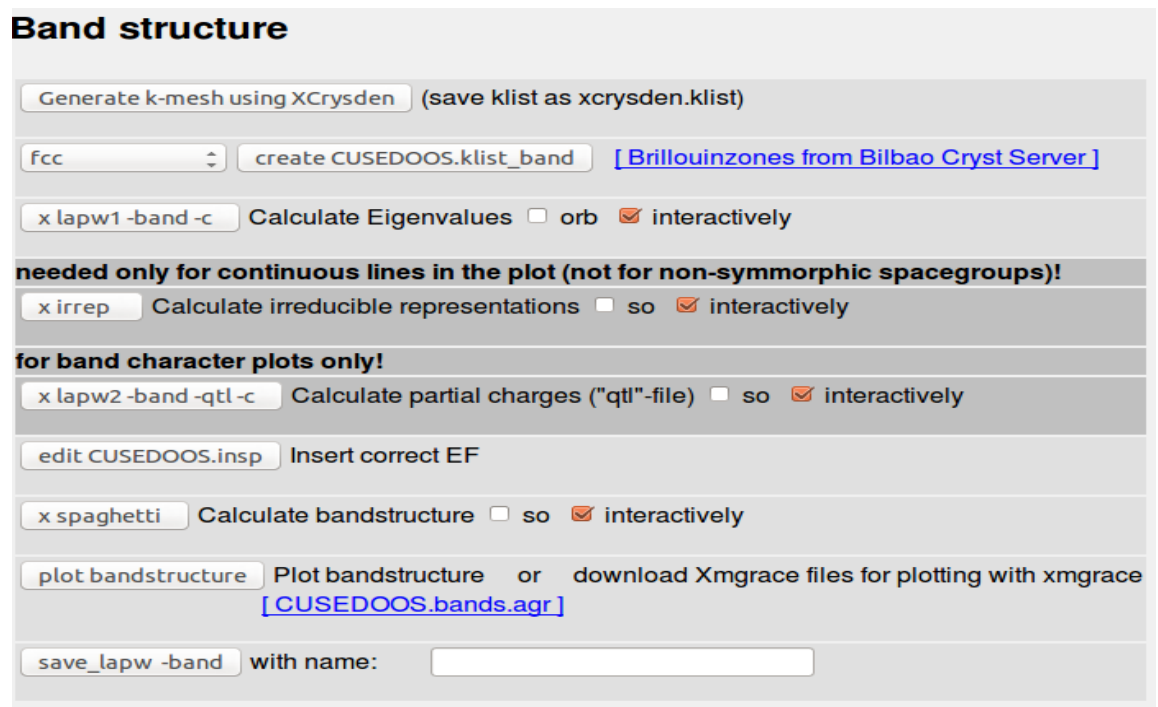

**Figure III.8 : Fenêtre pour le calcul de la structure de bande**

**-**

### **III.3 Propriétés structurales du CuTe :**

Les composés CuTe se cristallise dans la structure Zinc-Blende, cette structure est définie par deux systèmes cubiques à face centrée interpénétré. Les paramètres des réseaux sont égaux et les positions atomiques sont de type Zn (0, 0, 0) et S (0.25 ,0.25, 0.25), avec un groupe d'espace correspond à 216 - F-43m. La figure III.9 représente la structure cristalline du composé CuTe dans la phase zinc blende (B3) et la figure III.10 en phase NaCl (B1)

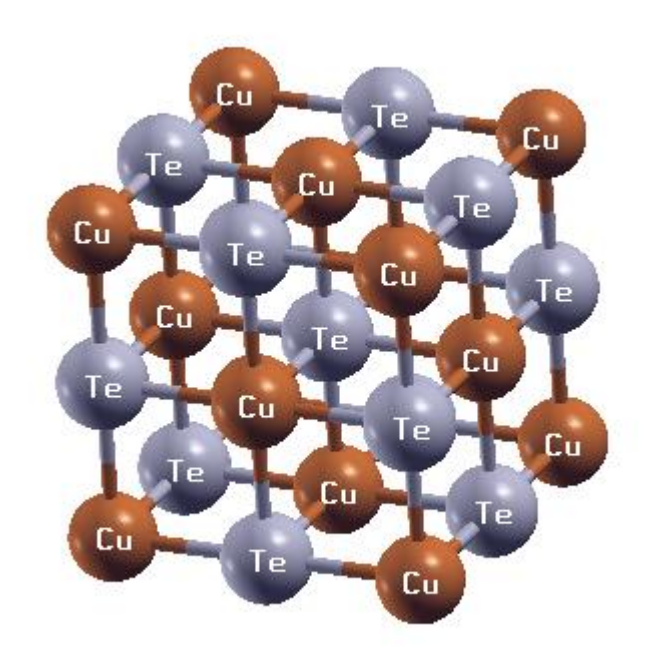

**Figure III.9 : Structure cristalline du composé CuTe phase B1**

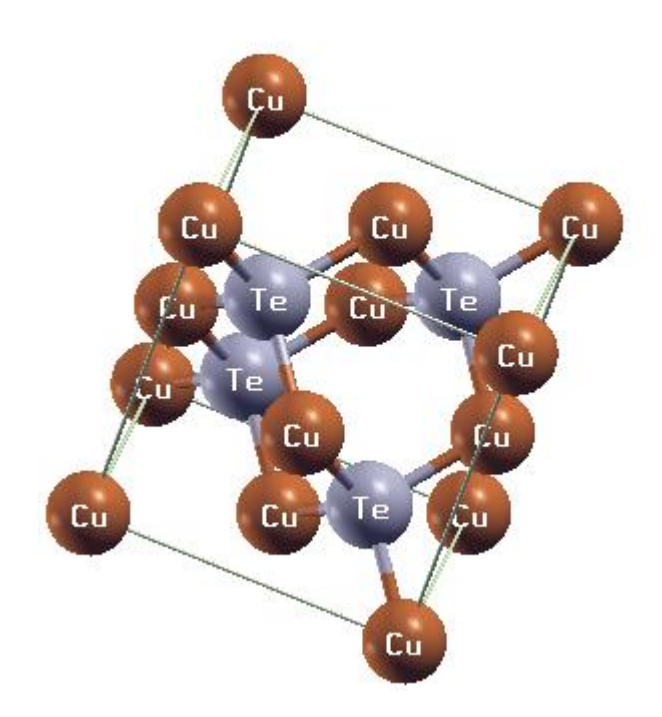

**Figure III.10 : Structure cristalline du composé CuTe en phase B3**

Les figures III.11 et III.12 représentent les minimisations des énergies totales en fonction des volumes des cellules élémentaires par deux méthodes d'approximtion (LDA et GGA), on a ajusté ces minimisations avec l'équation de Murnagha [29] :

$$
E(V) = E_o + \frac{B_o'}{B_o (B_o' - 1)} \left[ \gamma \left(\frac{V_0}{V}\right)^B - V_0 \right] + \frac{B_o}{B^0} (V - V_0)
$$
\n(III.1)

Où

 $E_0$ : l'énergie totale

B : le module de compression

V<sub>0</sub>: le volume à l'équilibre

Le module de compression est déterminé au minimum de la courbe E(V) par la relation :

$$
B_0 = V \frac{\partial^2 E}{\partial^2 V}
$$
 (III.2)

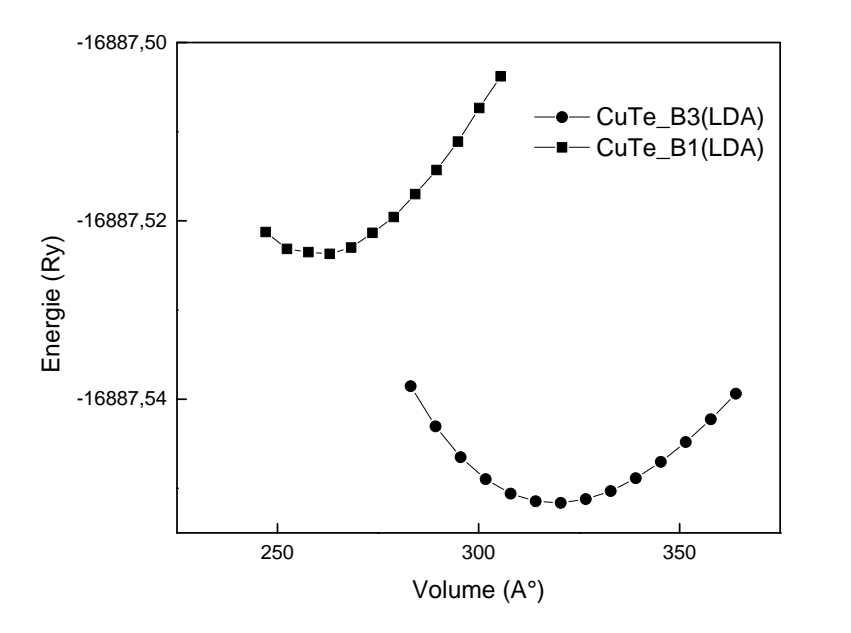

**Figure III.11 : Variation de l'énergie en fonction du volume du composé CuTe par LDA**

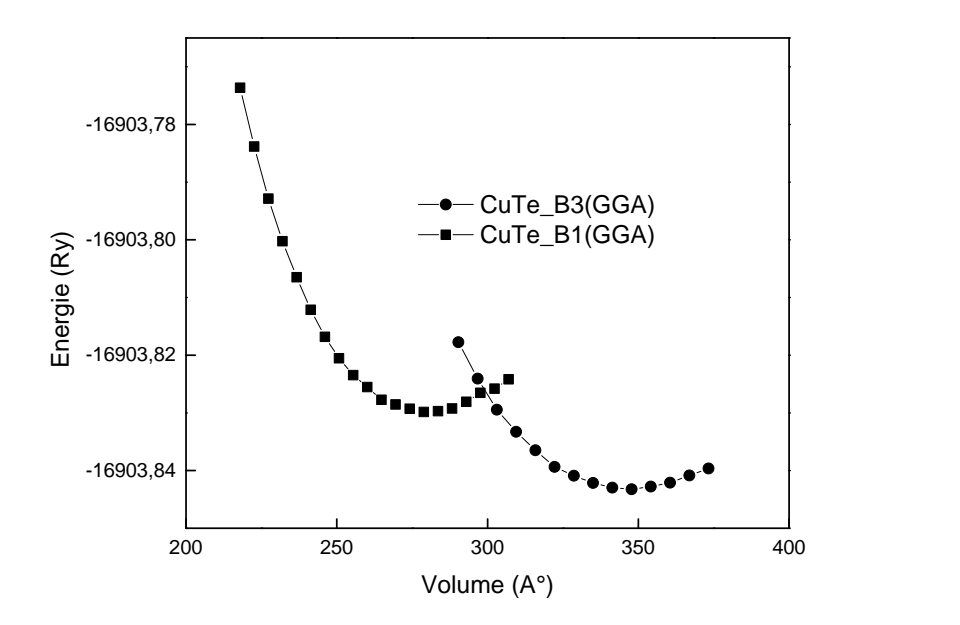

**Figure III.12 : Variation de l'énergie en fonction du volume du composé CuTe par GGA**

Donc, on a obtenu les valeurs des paramètres a (A°), les modules de compression et leurs dérivées, où ils sont résumée dans le tableau suivant.

| Méthode    | Phase          | $A(A^{\circ})$ | $B_0$ (GPa) | $B'_0$ |
|------------|----------------|----------------|-------------|--------|
| LDA        | B <sub>1</sub> | 5.3603         | 79.44       | 5.5312 |
|            | B <sub>3</sub> | 5.7408         | 73.90       | 4.98   |
| <b>GGA</b> | B1             | 5.4931         | 74.27       | 4.57   |
|            | B <sub>3</sub> | 5.9013         | 57.45       | 5.90   |

**Tableau III.1 : Valeurs des résultats obtenus des propriétés structurales**

D'après les résultats obtenus, on voit que la phase B3 et la plus stable par les deux approximations.

#### **III.4 Propriétés électroniques :**

#### **III.4.1 Structures des Bandes :**

L'optimisation des paramètres structuraux du composé, on s'intéresse dans cette partie aux calculs des propriétés électroniques des matériaux. Les Figure (III.13 et III.14) représentent les structures des bandes des énergies du composé CuTe dans la phase NaCl par les deux méthodes d'approximations et des deux phases calculées le long des directions de hautes symétries. On voit que, ce matériau présente dans les deux approximations un caractère métallique.

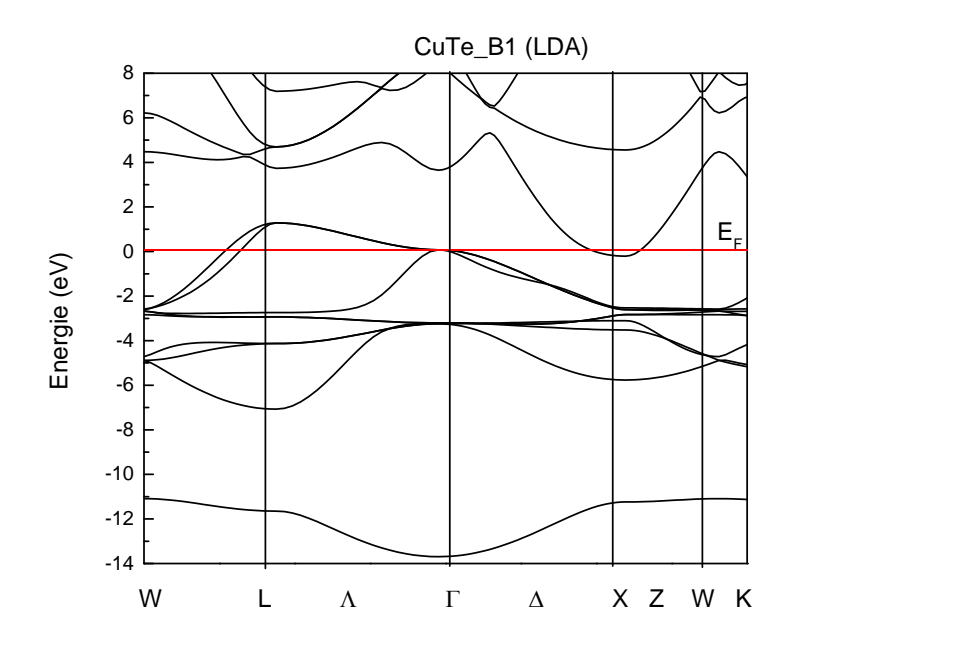

**Figure III.13 : Structure des bandes d'énergie de CuTe\_B1(LDA)**

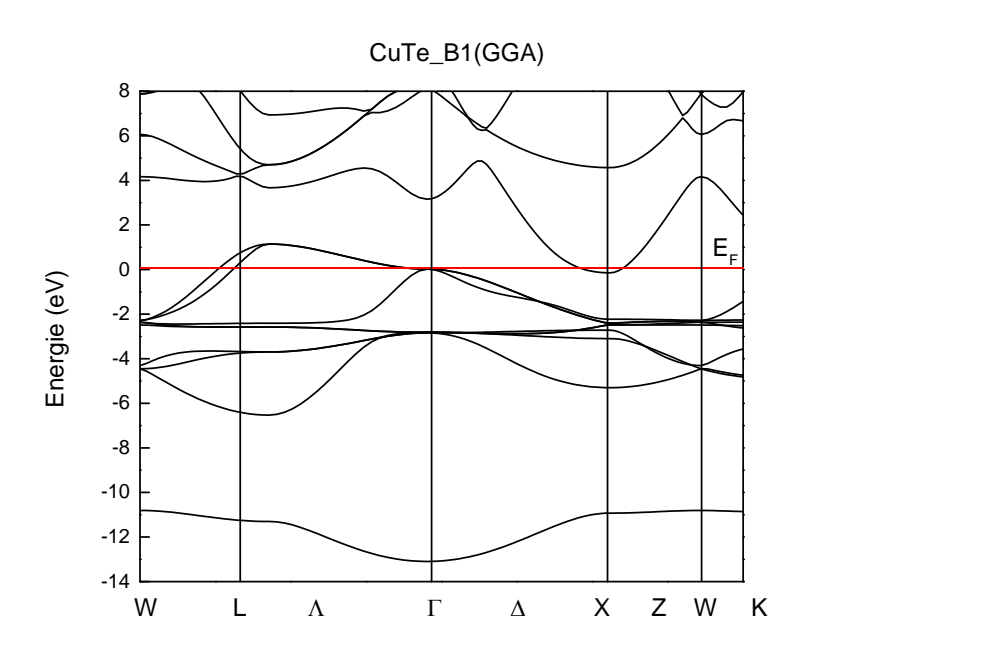

**Figure III.14 : Structure des bandes d'énergie de CuTe\_B1(GGA)**

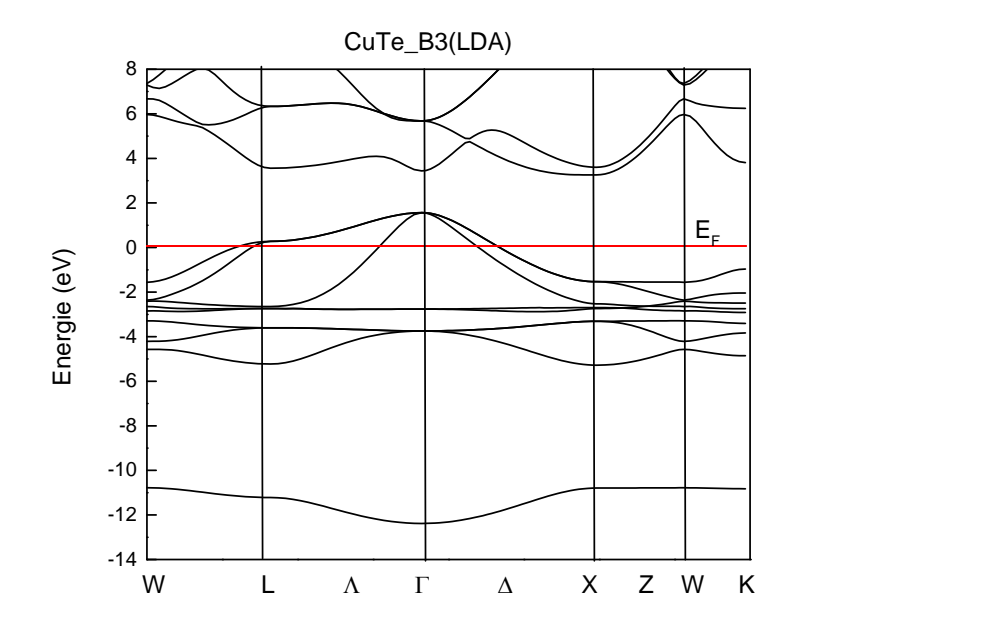

**Figure III.15 : Structure des bandes d'énergie de CuTe\_B3(LDA)**

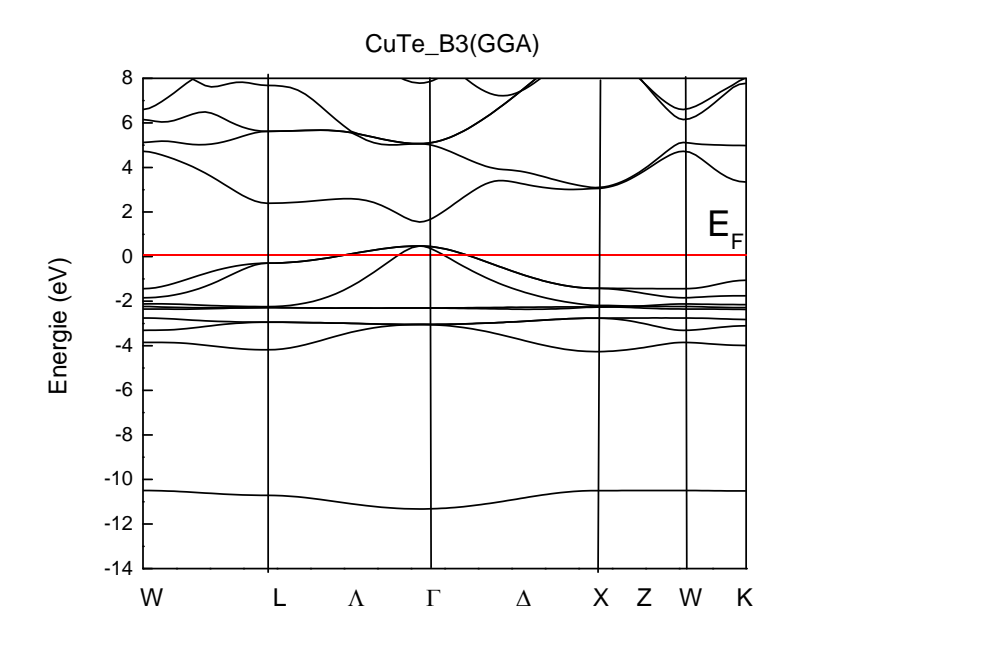

**Figure III.16 : Structure des bandes d'énergie de CuTe\_B3(GGA)**

Dans les figures (III.15 et III.16) illustrent la variation des énergies en fonction des directions de haute symétrie pour le composé CuTe en phase B3. On sait que le gap

d'énergie est défini comme la différence entre le maximum de la bande de valence et le minimum de la bande de conduction. Pour le matériau CuTe en phase B3, le maximum de la bande de valence et le minimum de la bande de conduction se trouve dans le point de symétrie Γ. Par conséquent, on a obtenu un gap direct au point de haute symétrie Γ-Γ dont la valeur est 1.1 eV. Le maximum de la bande de valence se trouve au dessus du niveau de Fermi, donc se matériau présente des propriétés semi-métallique. Pour la phase B1, le composé CuTe présente un caractère métallique.

### **III.4.2 Densité d'états (DOS):**

Pour déterminer la nature de la structure électronique des bandes, nous avons calculé les densités d'états totales (DOS) et partielles (PDOS) du CuTe.

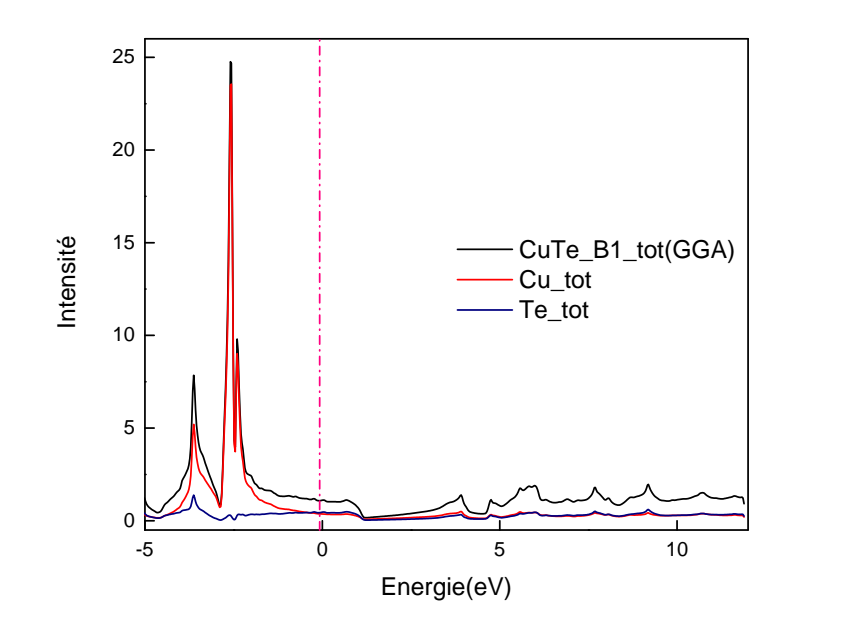

**Figure III.17: Densité d'état total du CuTe**

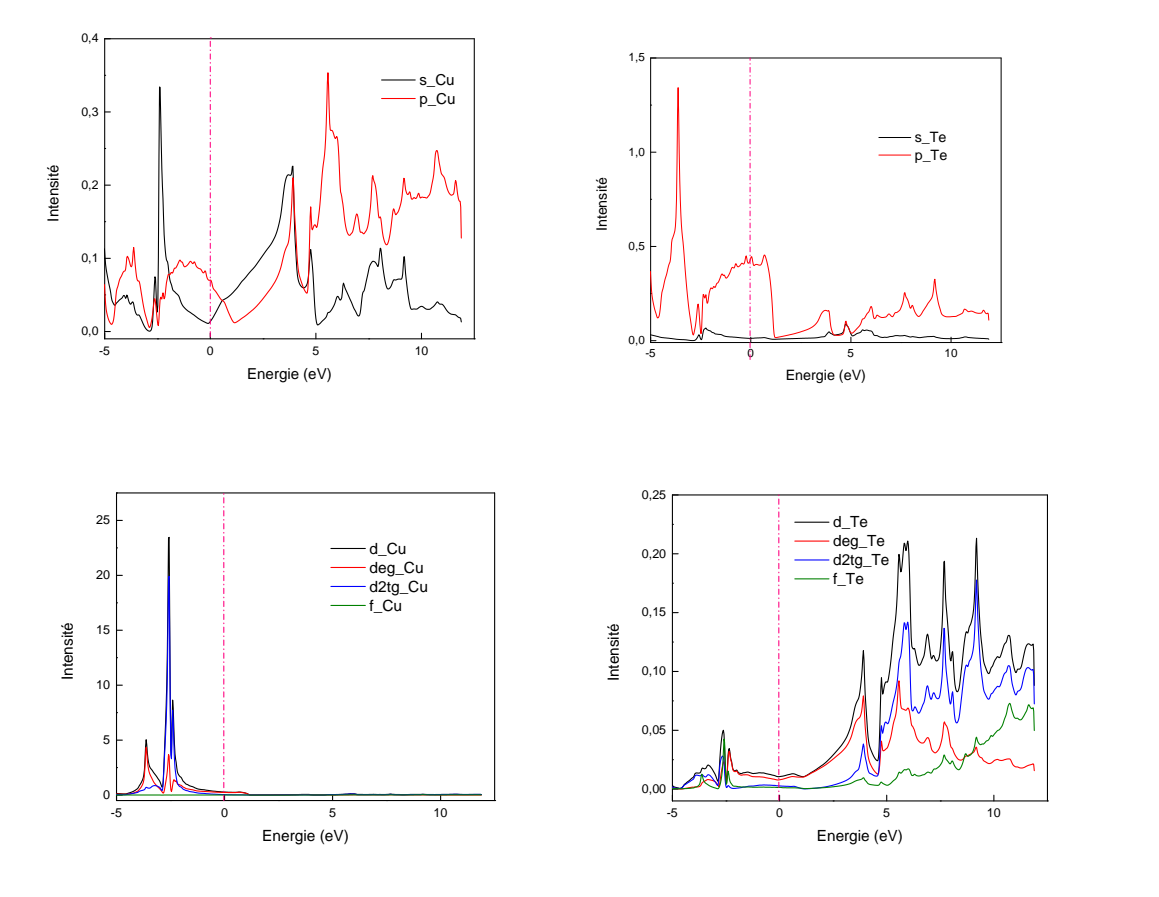

**Figure III.18 : Contribution des densités des 3états partielles du CuTe\_B1**

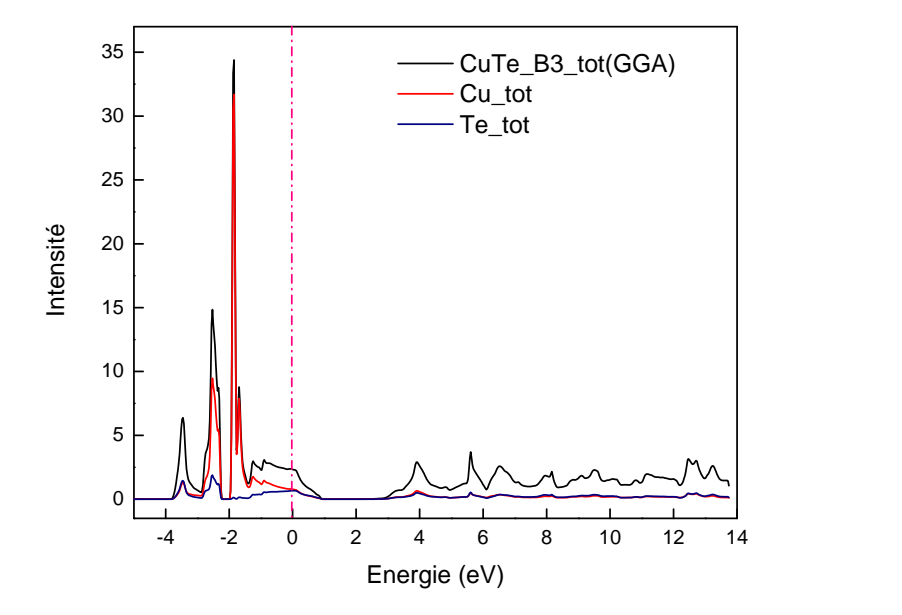

**Figure III.19: Densité d'état total du CuTe\_B3**

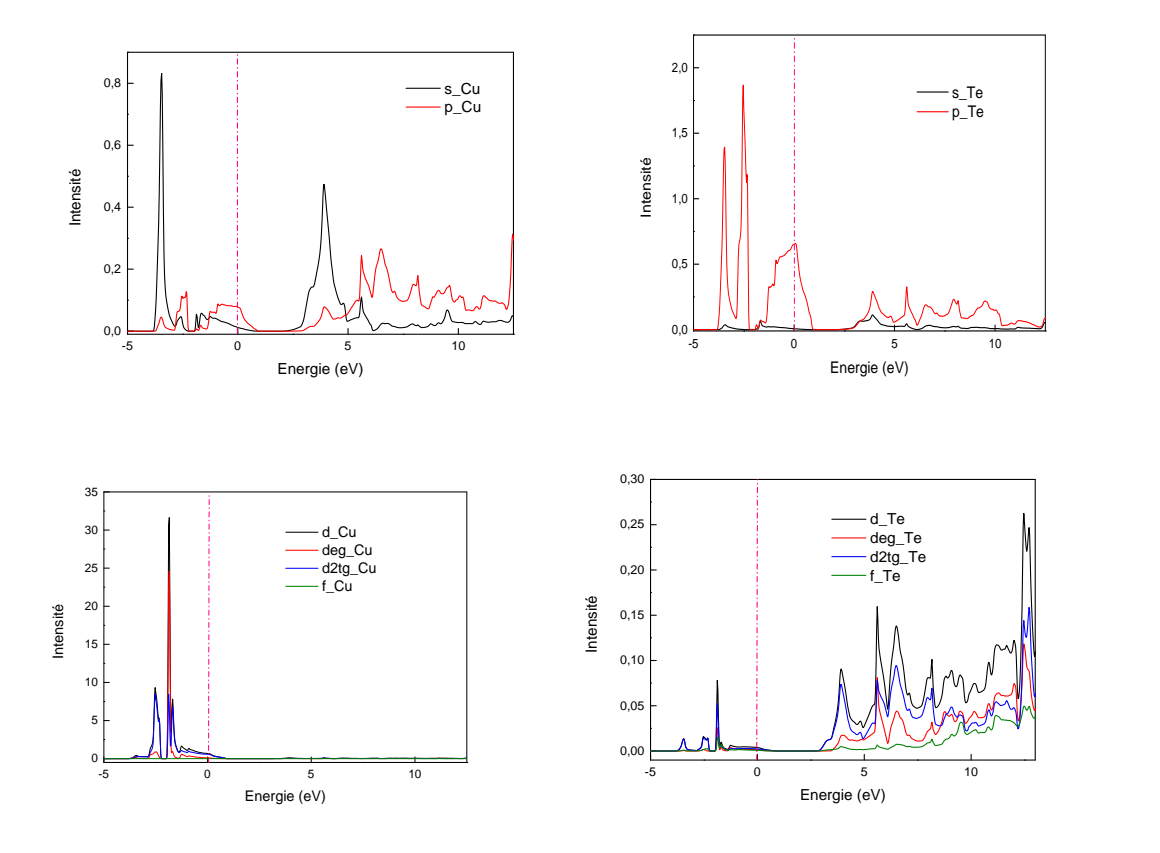

**Figure III.20 : Contribution des densités des états partielles du CuTe\_B3**

La figure III.17 montre la densité d'état totale de matériau CuTe en phase B1, on voit que la contribution des états de l'atome du cuivre est plus intensive par rapport à l'atome du sélénium.

L'intensité des états du cuivre est plus forte dans la bande de valence par rapport à la bande de conduction. Les figures des densités d'états partielles montrent en détail la contribution des états des orbitales du matériau dans les deux phases.

La figure III.18 illustre les états des orbitales de l'atome du Cuivre, cette figure montre que les états des orbitales d sont les plus intensives par rapport aux états p et s dans la bande de valence. Malgré que seulement les états de l'orbitale p sont présents dans la bande de conduction. Malgré que l'intensité est faible. Par contre la contribution des orbites d du composé Tellure est assez élevée dans la bande de conduction.

La figure III.19 montre la densité d'état totale de matériau CuTe en phase B3, on voit que la contribution des états de l'atome du cuivre toujours est plus intensive par rapport à l'atome du sélénium.

La figure III.20 illustre la densité d'état partielle des orbitale de l'atome de Te. Cette figure montre que, les états de l'orbitale p sont plus intensive que les autres états dans la bande de valence. Malgré que l'existence d'une contribution des états des orbitale s, d, d-eg et d-t2g dans la bande de conduction. d La figure III.20 montre la densité d'état totale de matériau CuTe en phase B1, on voit que la contribution des états de l'atome du cuivre est plus intensive par rapport à l'atome du sélénium.

Dans la bande de valence les états des orbites d sont intensifs et dominants par rapport aux orbites du Tellure et des autres orbites du Cuivre.

### **Conclusion**

Dans cette partie, on a pu calculer les propriétés structurales telles que le paramètre de maille, le module de compressibilité, la dérivée du module. En suite on a étudié les propriétés électroniques (structures de bande et la densité des états) du composé dans les deux phases par deux approximations.

### **Conclusion générale :**

Notre travail est l'étude des propriétés structurales et électroniques du composé CuTe dans deux phases par le code Wien2k. En utilisant la méthode des ondes planes augmentées et linéarisées (FP-LAPW) dans le cadre de la théorie de la fonctionnelle de la densité (DFT), implémenté dans le code Wien2k. Et pour déterminer le potentiel d'échange et de corrélation, on a utilisé les deux approximations gradient généralisée et locale densité (GGA-LDA). Les résultats concernant les propriétés structurales telles que les paramètres de maille  $(a_0, B_0$  et  $B_0$ <sup>\*</sup>) sont illustrés dans le tableau III.1. Les résultats électroniques montrent que le composé CuTe en phase B1 est un matériau métallique par contre en phase B3 est un matériau semi-conducteur avec un caractère semi-métallique.

#### **Référence**

- [1] W. K. P. Hohenberg, Phys. Rev, p. 136. 864, 1969.
- [2] E. Schrödinger, Ann.phys, 79, pp. 489,361, 1926.
- [3] R. O. ,. M. Born, Ann. Physik, pp. 84, 457, 1927.
- [4] D. R. Hartree, Proc. Combridge Philos. Soc, pp. . 24, 89, 1928.
- [5] V. Fock, Z. Phys, pp. 61, 126, 1930.
- [6] A. W. R.Haunschild, «« Evolution of DFT studiesin view of a scientometric perspective »,,» Journal of Cheminformatics, n° %18, p. 52., 2016.
- [7] R. G. Parr and W. Yang, « Density-Functional Theory of Atoms and Molecules,» Oxford Science Publication, 1989.
- [8] P. Hohenberg and W. Kohn, «Phys. Rev. 136,» B864, 1964.
- [9] L. S. W. Kohn, «Phys. Rev,,» A1133, 140, , 1965 .
- [10] W. K. e. L. J., Phys.Rev, 140: A1133., p. 140, 1965.
- [11] J. P. P. e. A. Zunger., Phys. Rev., Vols. %1 sur %2B 23),, p. p. 5048., 1981.
- [12] A. D. Becke., «« Density-functional exchange-energy approximation withcorrect asymptotic behavior »,» . Phys. Rev., vol. A 38, p. 3098., 1988.
- [13] J. P. P. e. W. Yue., *Phys. Rev., vol. B* 33, p. 8800., 1986.
- [14] J. P. P. e. Y. Wang., «« Accurate and simple analytic representation of the electron-gas correlation energy »,» Phys. Rev, vol. B 45, p. . 13244, 1992.
- [15] K. B. e. M. E. J. P. Perdew, « « Generalized gradientapproximation made simple »,» Phys. Rev., vol. Lett. 77, p. 3865, 1996.
- [16] K. B. e. M. E. J. P. Perdew, «« Erratum : Generalizedgradient approximation made simple »,» Phys. Rev, n° %1Lett. 78, p. 1396, 1997.
- [17] «fultura science,» 2001. [En ligne]. Available: https://www.Futura-sciences.com.
- [18] /.-c.-p.-d. cuivre, «.Copperalliance,» [En ligne]. Available: http://www.Copperalliance .fr.
- [19] /IMG/pdf/cuivre.pdf, «IMG,» [En ligne]. Available: http://www.Etabacpoitiers.fr.
- [20] org/wiki/cuivre., «Wikipedia.,» [En ligne]. Available: http://fr.m.wikipdia.org.
- [21] M. BH, chimie, Edition Addison-Wesley., 1967.
- [22] L. DR, Handbook of chemistrys and physics, Florida: 78 edition CRC press Boca Raton, 1998.
- [23] K.-P. A. e. P. H, Trace elements in soils and plants, Florida: 3 é dition CRC perss Boca Raton, 2001.
- [24] C. B. Patrick LEBRET, «Panorama 2010 du marché du tellure,» Le système de management de la qualité du BRGM est certifi, 2010.
- [25] «.org,» [En ligne]. Available: http://www.mindat.
- [26] P. Z. G. S. Baranova R V, «Physics Crystallography 9,» 1964, pp. 83-85.
- [27] P. Blaha, K. Schwarz, P. Sorantin, and S. B. Trickey, inComput. Phys. Commun. 59 399, 1990.
- [28] P. Blaha, K Schwarz , G. Madsen, D. Kvasnicka, J. Luitz, Wien2k, An Augmented PlanWave Plus Local Orbitals Program for Calculating Crystal Properties, Techn.Universitat, Vienna, Austria, ISBN 3-9501031-1-2, 2001.
- [29] F. D. Murnaghan, Proc. Natl. Acad. Sci. USA, 30, 5390 (1944).